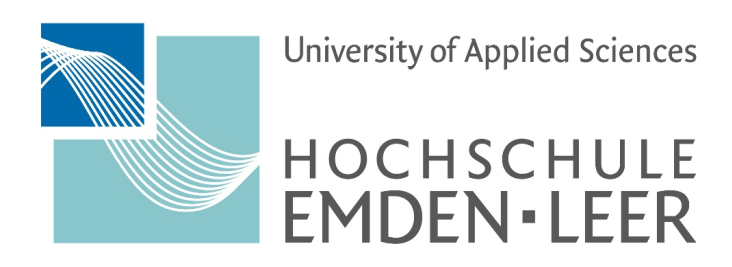

Fachbereich Technik, Abteilung Elektrotechnik & Informatik

**Bachelorarbeit**

im Studiengang Elektrotechnik (B.Eng.) an der Hochschule Emden/Leer

# Entwicklung eines Energiemanagementsystems für Batteriespeicher zur Umsetzung standortspezifischer Anforderungen

**Vorgelegt von:** Gustav Maria Hey, Matrikel-Nr.: 7012604

> **Erstprüfer:** Prof. Dr.-Ing. Johannes Rolink

> > **Zweitprüfer:** Philipp Heeren, M.Eng.

> > > **Abgabedatum:**

05. Dezember 2022

#### **Eidesstattliche Erklärung**

Ich, Gustav Maria Hey, erkläre hiermit an Eides statt, dass ich die vorliegende Arbeit selbständig verfasst habe und keine anderen als die angegebenen Quellen und Hilfsmittel benutzt habe. Alle Quellenangaben und Zitate sind richtig und vollständig wiedergegeben und in den jeweiligen Kapiteln und im Literaturverzeichnis wiedergegeben. Die vorliegende Arbeit wurde nicht in dieser oder einer ähnlichen Form ganz oder in Teilen zur Erlangung eines akademischen Abschlussgrades oder einer anderen Prüfungsleistung eingereicht. Mir ist bekannt, dass falsche Angaben im Zusammenhang mit dieser Erklärung strafrechtlich verfolgt werden können.

#### **Erklärung zu den Nutzungsrechten**

Soweit meine Rechte berührt sind, erkläre ich, Gustav Maria Hey, mich einverstanden, dass die vorliegende Arbeit Angehörigen der Hochschule Emden/Leer für Studium / Lehre / Forschung uneingeschränkt zugänglich gemacht werden kann.

Emden, den 05. Dezember 2022

*Unterschrift*

# **Inhaltsverzeichnis**

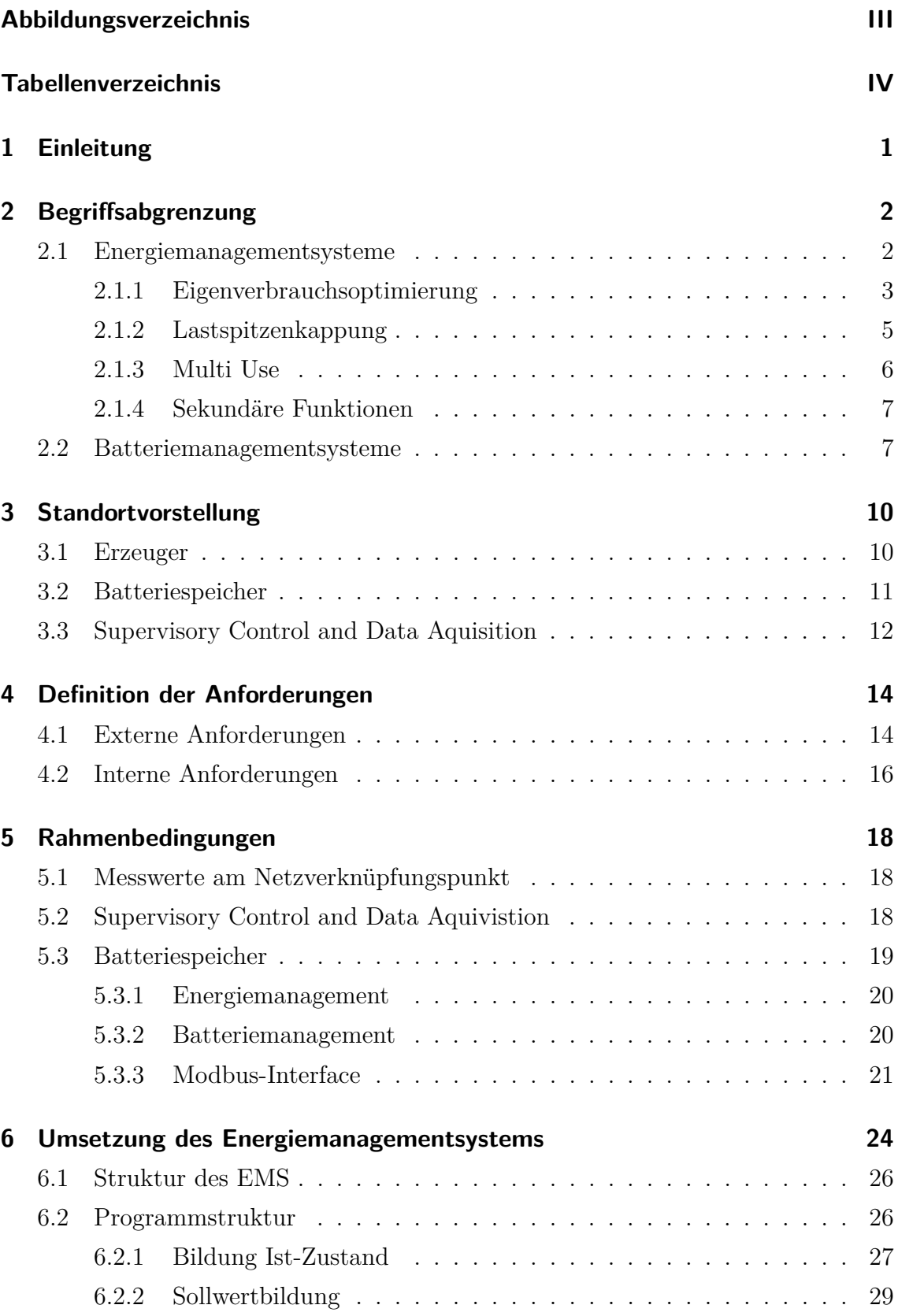

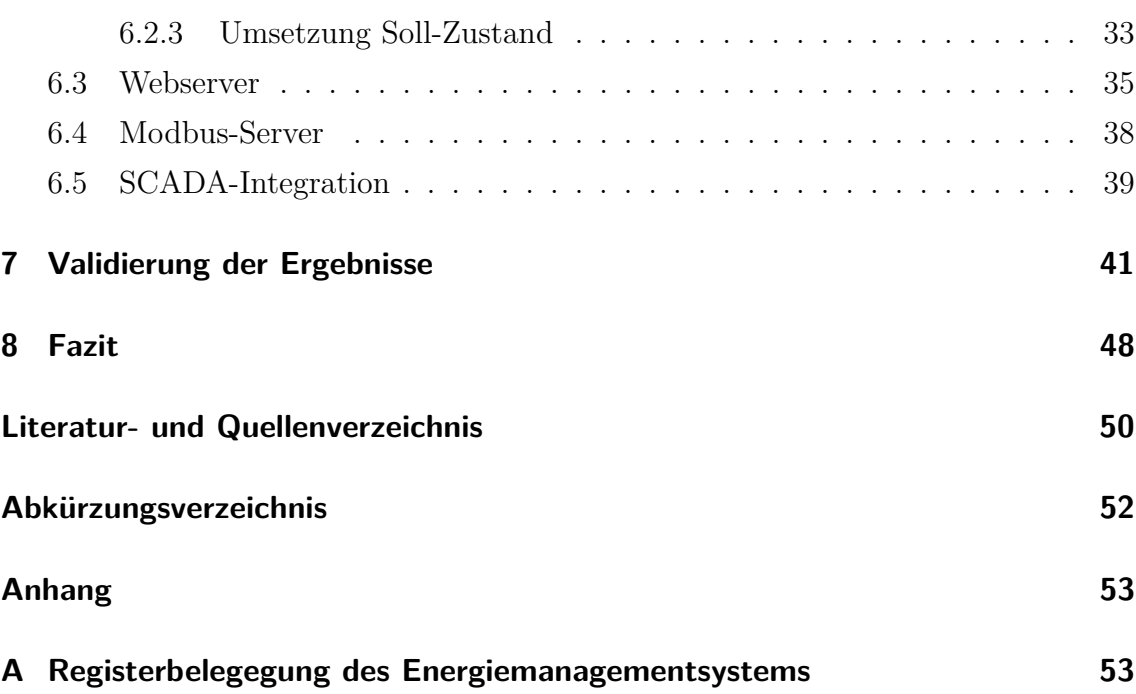

# <span id="page-5-0"></span>**Abbildungsverzeichnis**

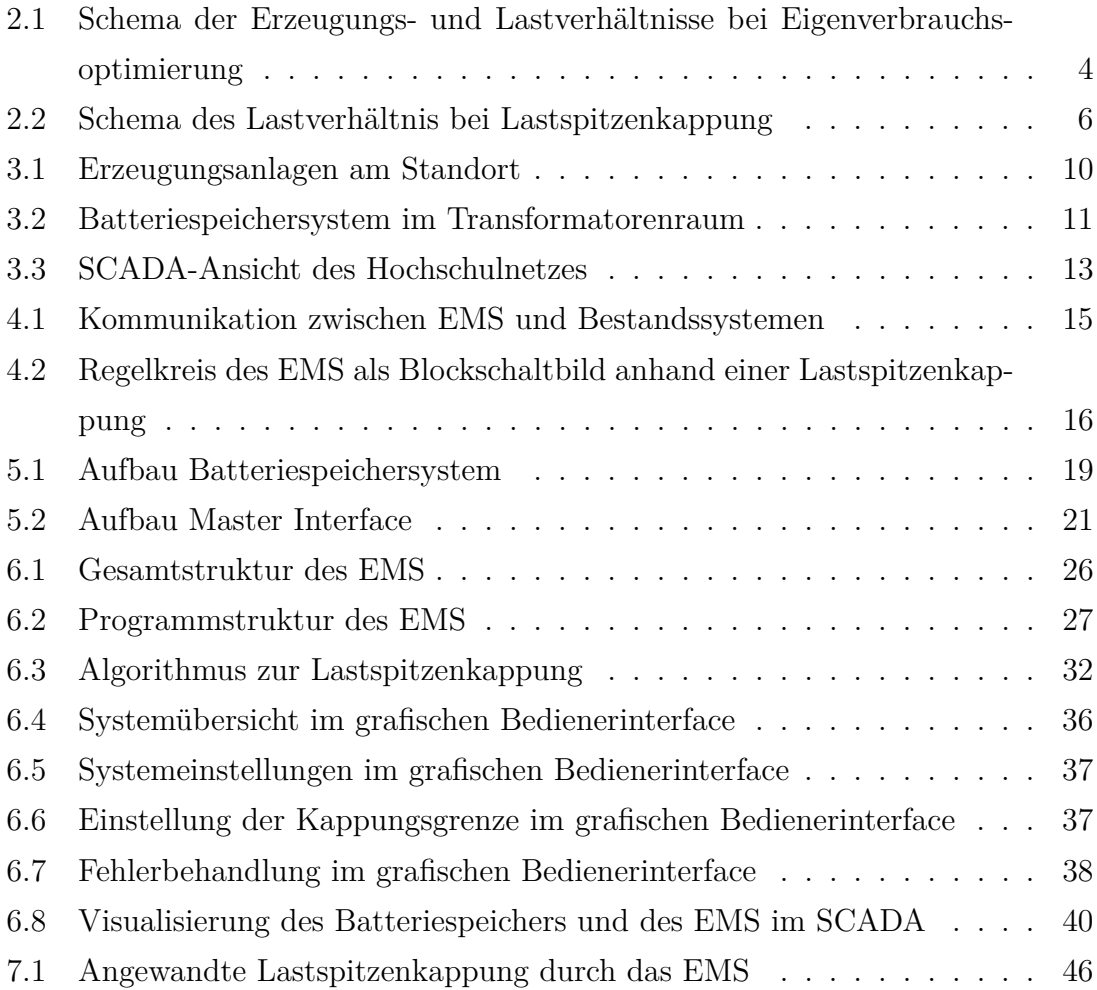

# <span id="page-6-0"></span>**Tabellenverzeichnis**

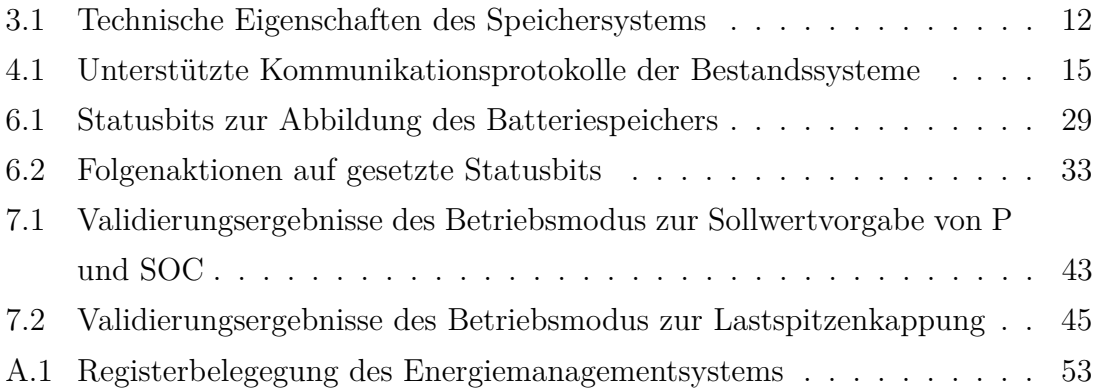

#### 1 Einleitung 1

# <span id="page-7-0"></span>**1 Einleitung**

Mit der stetig wachsenden Zahl an dezentralen Erzeugungsanlagen in den elektrischen Verteilnetzen steigt die Nachfrage nach Möglichkeiten die erzeugte Energie ebenso dezentral zu verbrauchen. Dies wirkt einerseits entlastend auf das Stromnetz, da dadurch zu Zeiten besonders hoher Erzeugung, der häufig regenerativen Erzeugungsanlagen, die Einspeisung in das Verteilnetz verringert wird. Vielmehr jedoch ergeben sich für die Anlagenbetreiber Vorteile in Form von finanziellen Einsparungen. Die Preisstrukturen der Energieversorgungsunternehmen bieten hier verschiedene Einsatzmöglichkeiten für Anschlussnehmer, die neben einer Erzeugungsanlage einen Batteriespeicher betreiben möchten. Für private Anschlussnehmer haben sich schnell Batteriespeichersysteme verschiedener Größenordnungen zur Erhöhung des Eigenverbrauchs etabliert. Für gewerbliche und öffentliche Anschlussnehmer bieten diese jedoch keinesfalls geringere Vorteile. Häufig bestehen hier jedoch weitere Anforderungen hinsichtlich der Konnektivität der Systeme. Die kommunikationstechnische Anbindung an Bestandssysteme wie Prozessleitsysteme spielen hier eine wichtige Rolle. Proprietäre Energiemanagementsysteme (EMS) sind häufig geschlossene Systeme mit begrenzten Möglichkeiten zur Integration in Bestandssysteme und ebenso begrenzten Möglichkeiten zur Implementation standortspezifischer Nutzungsstrategien.

Am Campus Emden der Hochschule Emden/Leer befinden sich verschiedene Erzeugungsanlagen für elektrische Energie, ein Batteriespeichersystem sowie ein bestehendes SCADA-System. Anhand dieser Konstellation soll ein Energiemanagementsystem entwickelt werden, das an diesen Standort angepasst Nutzungsstrategien für den Speicher umsetzen soll und gleichermaßen Integrationsmöglichkeiten in das SCADA-System ermöglicht.

Im Rahmen der vorliegenden Arbeit wird die Entwicklung eines Energiemanagementsystems zur Integration eines Batteriespeichers in ein Energiesystem mit bestehenden leittechnischen Systemen beschrieben. In den folgenden Kapiteln wird zunächst der Standort näher vorgestellt und es werden entsprechend der Standortbedingungen und der Bestandssysteme die Anforderungen an das EMS formuliert. Anhand dieser Anforderungen wird ein Konzept für ein EMS entworfen und die Umsetzung beschrieben. Zuletzt wird das System anhand verschiedener Tests evaluiert und Möglichkeiten für anschließende Entwicklungen aufgezeigt.

# <span id="page-8-0"></span>**2 Begriffsabgrenzung**

Im Rahmen dieser Arbeit werden insbesondere die Begriffe Energiemanagementsystem und Batteriemanagementsystem verwendet. Insbesondere für den Begriff Energiemanagementsystem existieren derzeit im technischen Sinne nur unzureichende begriffliche Abgrenzungen. Für eine präzise Verwendung dieser beiden Begriffe in dieser Arbeit werden die Begriffe zunächst in diesem Abschnitt definiert.

#### <span id="page-8-1"></span>**2.1 Energiemanagementsysteme**

Der Begriff Energiemanagementsystem ist je nach Betrachtungsweise ein Begriff mit verschiedenen Definitionen. In der Betriebswirtschaftslehre handelt es sich bei einem Energiemanagementsystem um einen übergeordneten betrieblichen Managementprozess, der in erster Linie die Energiekosten überwachen soll. Dies schließt die wirtschaftliche Überwachung der verschiedenen Verbrauchseinrichtungen und ihrer Nutzung ein und nicht zuletzt, vor dem aktuellen Hintergrund steigender Preise an den Energiebörsen, auch die Bezugsquellen der Energieträger ein [\[1\]](#page-56-1).

Im Rahmen dieser Arbeit soll ein Energiemanagementsystem im technischen Sinne beschrieben werden, das Energieflüsse überwacht und steuert. Häufig handelt es sich um Systeme, die in Batteriespeichersysteme integriert sind und den Speicher entsprechend des aktuellen Verbrauchs und der aktuellen Erzeugung an einem Netzanschluss be- oder entladen.

Im Folgenden bezieht sich der Begriff des Energiemanagementsystems auf die technische Definition eines übergeordneten Steuerungssystems mit der primären Funktion der Steueung der Energieflüsse von und zu einem Batteriespeicher. Dieses System stellt Sollwerte für den Betrieb des Speichers zur Verfügung und für die Eingliederung des Speichers in das restliche Energiesystem.

Für die Bildung der Sollwerte folgt das Energiemanagementsystem einer spezifischen Nutzungsstrategie, die sich durch die Preisstrukturen der deutschen Energieversorgungsunternehmen und Netzbetreiber anbieten. Die Technische Universität München unterscheidet bei stationären Batteriespeichersystemen zwischen *Behind-themeter Anwendungsfällen* (BTM) und *Front-of-the-Meter Anwendungsfällen* (FTM). FTM-Anwendungsfälle beschreiben Nutzungsstrategien, nach welchen der wirtschaftliche Ertrag des Speicherbetrieb außerhalb, vor, dem Zähler eines Netzanschlusses

gewonnen wird. Diese Anwendungsfälle beruhen auf der Teilnahme an Strommärkten [\[2\]](#page-56-2). Bei den FTM-Anwendungsfällen wird unterschieden in:

#### 1. **Frequency Containment Reserve**

Dies beschreibt die Nutzung des Speichers zur Stützung der Netzfrequenz im Rahmen der Bereitstellung von Regelleistung. Hierbei wird die Abhängigkeit der Netzfrequenz von den Ein- und Ausspeisemengen im Netz durch den Speicher nutzbar gemacht. Bei zu niedrigen Frequenzen wird der Speicher entladen, um Energie ins Netz einzuspeisen. Vice versa wird bei zu hohen Frequenzen der Speicher beladen, wenn die Ausspeisung aus dem Netz zu gering ist [\[2\]](#page-56-2).

#### 2. **Spot Market Trading**

Bei diesem Anwendungsfall wird die Energie des Batteriespeichers am Strommarkt vermarktet. Der sogenannte Spotmarkt teilt sich hierbei in den Day-Ahead-Markt und den Intra-Day-Markt, an dem der Speicher teilnehmen kann. Je nach aktuellem Marktpreis wird Strom eingekauft und der Speicher geladen oder der Strom verkauft und der Speicher entladen [\[2\]](#page-56-2).

Im Rahmen dieser Arbeit soll sich jedoch auf die BTM-Anwendungsfälle konzentriert werden. Die BTM-Anwendungsfälle beschreiben Nutzungssituationen, in denen der Speicher innerhalb des Abrechnungsbereiches, hinter dem Stromzähler eines Netzanschlusses, genutzt wird. Diese legen nicht das Ziel der direkten Teilnahme an Strommärkten zugrunde, sondern die Optimierung der Abrechnung des Energieversorgungsunternehmens für Ein- und Ausspeisungen [\[2\]](#page-56-2).

Die wesentlichen BTM-Nutzungsstrategien der Autoren sind folgend erläutert.

#### <span id="page-9-0"></span>**2.1.1 Eigenverbrauchsoptimierung**

Diese Nutzungsstrategie ist gedacht für Netzanschlüsse mit mindestens einem dezentralen Erzeuger und zur Erhöhung des Eigenverbrauchs der erzeugten Energie. Die zugrundeliegende Logik dahinter ist in [Abbildung 2.1](#page-10-0) qualitativ über einen Tagesverlauf anhand einer der typischen Erzeugungskurve einer Photovoltaikanlage und einem variablen Verbrauch dargestellt. Der Ansatz ist, den Speicher zu laden, sobald am Netzanschlusspunkt Energie eingespeist statt ausgespeist wird. Dies tritt ein, wenn die Erzeugung zu einem Zeitpunkt *t* also den Verbrauch zum Zeitpunkt *t* überschreitet. Statt diese Energie ins Netz einzuspeisen, wird sie im Batteriespeicher gespeichert und kann durch das Integral über Bereich A beschrieben werden.

Bereich B beschreibt die Deckung des Verbrauchs durch die Erzeugung. Sobald zum Zeitpunkt *t+1* der Verbrauch höher liegt als die Erzeugung, kann die gespeicherte Energie genutzt werden um den Verbrauch ohne Netzbezug zu decken und der Speicher wird entladen. Die Deckung des Verbrauchs durch gespeicherte Energie kann durch das Integral über Bereich C beschrieben werden.

<span id="page-10-0"></span>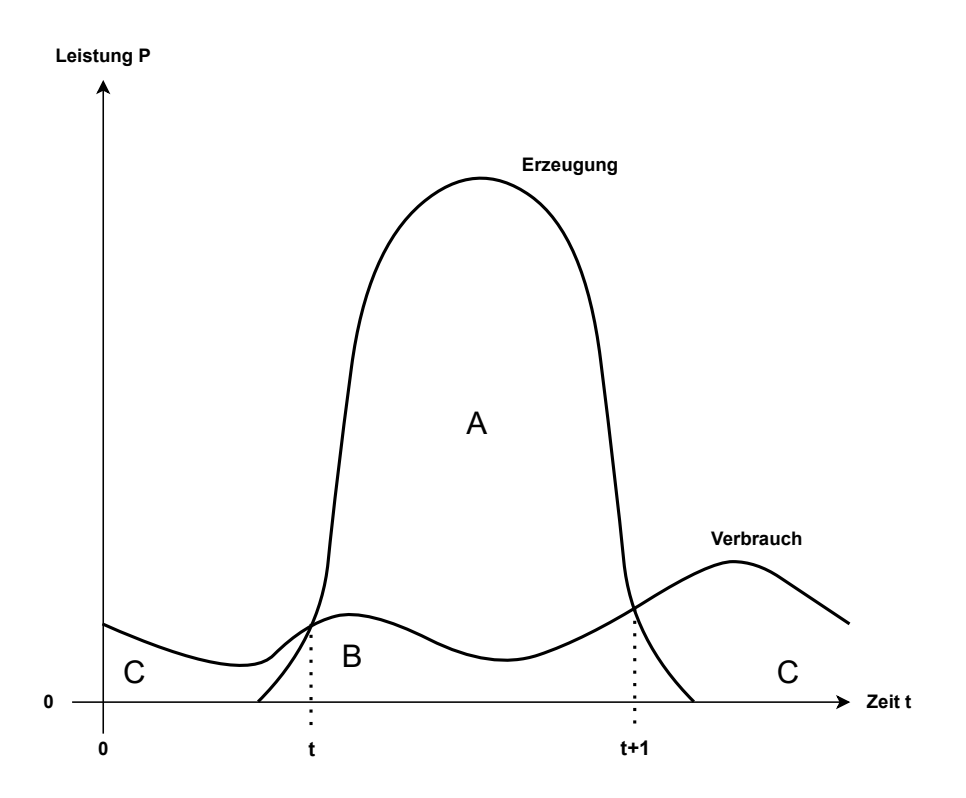

**Abbildung 2.1:** Schema der Erzeugungs- und Lastverhältnisse bei Eigenverbrauchsoptimierung [\[3\]](#page-56-3)

Der wirtschaftliche Vorteil ergibt sich hier aus der Deckung von Verbräuchen und damit der Vermeidung von Netzbezug zu späteren Zeitpunkten, wenn sich die Leistung der Erzeugungsanlage verringert oder der Verbrauch erhöht. Für eine sinnvolle Nutzung dieses Modus gibt es zwei notwendige Bedingungen:

- 1. Zeitweise eine höhere Erzeugung als Verbrauch
- 2. Die Kosten *K*, für das Speichern einer Kilowattstunde (Levelized Cost of Storage - LCOS [\[4\]](#page-56-4)) plus die Kosten für die Erzeugung einer Kilowattstunde liegen unter dem Arbeitspreis des Energieversorgungsunternehmens für den Netzbezug.

$$
K_{LCOS} + K_{Strongestehung} < K_{Arbeitspreis} \tag{1}
$$

Weiterhin ist zu beachten, dass hiermit lediglich eine Aussage über die sinnvolle Nutzung einer Eigenverbrauchsoptimierung und keine Aussage über die wirtschaftlich optimale Nutzung der erzeugten Energie getroffen ist. Sollte der Fall eintreten, dass die Einspeisevergütung für die dezentral erzeugte Energie höher ist, als die Einsparung *E* durch die Eigenverbrauchsoptimierung, stellt die Einspeisung der erzeugten Energie die wirtschaftlich attraktivere Lösung dar. Die Einsparung ergibt sich aus der Differenz zwischen den LCOS plus den Stromgestehungskosten und dem Arbeitspreis für Netzbezug:

$$
E = K_{Arbeitspreis} - (K_{LCOS} + K_{Strongestehung})
$$
\n(2)

#### <span id="page-11-0"></span>**2.1.2 Lastspitzenkappung**

Diese Nutzungsstrategie ist gedacht für Netzanschlüsse, die zeitweilig ausgesprägte Spitzen in der benötigten Leistung verzeichnen und bei denen der jährliche Bezug vom Energieversorger über 100.000 kWh liegt. Bei diesen Kunden wird eine registrierende Leistungsmessung nach § 12 der Stromnetzzugangsverordnung durchgeführt. Bei angewandter registrierender Leistungsmessung wird vom Netzbetreiber jährlich ein Leistungspreis erhoben, der sich anhand der höchsten innerhalb eines Jahres gemessenen Leistung des Netzbezugs bildet. Sollten bei einem Netzanschluss kurze, ausgeprägte Lastspitzen auftreten, die den mittleren Netzbezug stark überschreiten, können diese Spitzen durch einen Entladevorgang des Speichers gekappt werden. Dies ist in [Abbildung 2.2](#page-12-1) qualitativ dargestellt. Bereich A entspricht der Energie, die durch den Batteriespeicher statt durch Netzbezug gedeckt wird, um die Leistung im Netzbezug auf die Kappungsgrenze zu beschränken. Für die Umsetzung dieser Nutzungsstrategie ist die Identifizierung der wirtschaftlichen Kappungsgrenze wichtig. Ebenfalls wichtig für die Umsetzung eines solchen Systems ist die Verfügbarkeit von Energie im Speicher, da beachtet werden muss, durch Ladevorgänge des Batteriespeichers keine Lastspitze zu verursachen.

<span id="page-12-1"></span>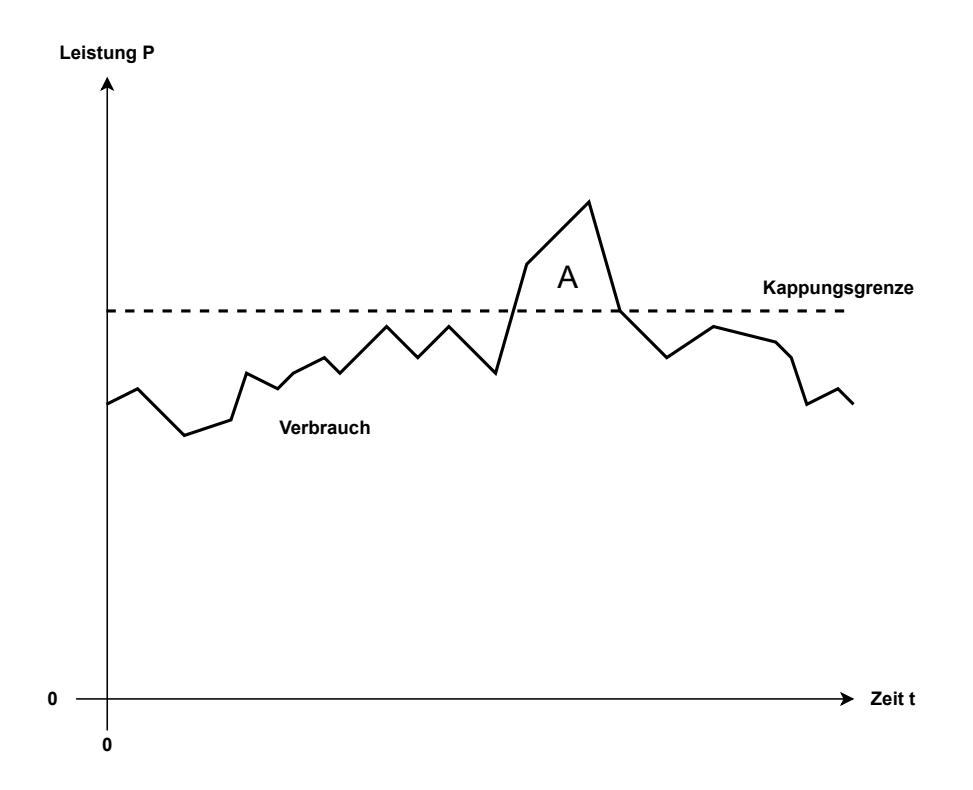

**Abbildung 2.2:** Schema des Lastverhältnis bei Lastspitzenkappung [\[5\]](#page-56-5)

Anders als bei der Eigenverbrauchsoptimierung wird bei diesem Ansatz der sogenannte Leistungspreis verringert. Für eine wirtschaftliche Nutzung dieses Modus gibt es zwei notwendige Bedingungen:

- 1. Am Netzanschluss muss eine registrierende Leistungsmessung nach § 12 der Stromnetzzugangsverordnung durchgeführt werden.
- 2. Die LCOS einer aufzuwendenden Menge an Energie *E* für das Kappen ab einer bestimmten Leistungsgrenze liegen unter dem eingesparten Leistungspreis durch die verringerte Leistung ∆*P* im Netzbezug.

$$
K_{LCOS} * E < K_{Leistungspreis} * \Delta P \tag{3}
$$

#### <span id="page-12-0"></span>**2.1.3 Multi Use**

Der Multi Use-Betrieb beschreibt den gleichzeitigen Betrieb mehrerer Nutzungsstrategien. Hierbei können sowohl FTM-, als auch BTM-Anwendungsfälle kombiniert werden. Hierbei werden die Kapazitäten des Speichersystems hinsichtlich gespeicherter Energie und verfügbarer Leistung den verschiedenen Anwendungen zugewiesen. Tendenziell steigt mit der Anzahl der Nutzungsstrategien eines Speichers ebenso der Kapitalwert pro investiertem Euro. Grundlage hierfür ist eine Allokation der Speicherkapazitäten, die eine Konkurrenz zwischen Nutzungsstrategien minimiert. So ist es für die Wirtschaftlichkeit des Speicherbetriebs förderlich, wenn die Energie für die Lastspitzenkappung nicht aus dem Netz bezogen wird, sondern aus einer dezentralen Erzeugungsanlage stammt. Zu steigern ist dies in Kombination mit FTM-Strategien [\[2\]](#page-56-2).

#### <span id="page-13-0"></span>**2.1.4 Sekundäre Funktionen**

Ein Energiemanagementsystem erfüllt neben seiner primären Funktion ebenfalls sekundäre Funktionen. Eine sekundäre Funktion eines EMS ist die Bereitstellung des aktuellen Systemzustandes der gesamten technischen Einheit für einen Bediener. Hierfür können verschiedene Ansätze verfolgt werden, die ebenfalls von der genauen Definition des Systems abhängen. Ebenfalls kann es nötig sein, betriebliche Einstellungen am EMS vorzunehmen. Zur Umsetzung dieser sekundären Funktionen können einerseits Werte zur Weiterverarbeitung zur Verfügung gestellt werden oder aber das EMS stellt selbst ein Human-Machine-Interface zur Verfügung.

#### <span id="page-13-1"></span>**2.2 Batteriemanagementsysteme**

Die Eingangs erwähnten Schnittstellen zwischen den Aufgaben eines EMS und eines Batteriemanagementsystems (BMS) sollen an dieser Stelle noch einmal aufgegriffen werden. Während bei einem EMS die übergeordnete Funktion in der Steuerung der Energieflüsse zu und von einem Batteriespeicher liegt und erst sekundär in der betrieblichen Sicherheit des Speichersystems, kann man dies für ein BMS umgekehrt sehen. Ein BMS ist ein System, das den Zustand eines Batteriespeichers bis auf Zellebene überwacht und beeinflusst. Ein Energiemanagementsystem steuert das Batteriemanagementsystem in diesem Sinne, da es den Energiefluss zu oder vom Batteriespeicher bestimmt, den ein Batteriemanagementsystem auf Zellebene überwacht und beeinflusst. Andererseits wird das Energiemanagementsystem vom Batteriemanagementsystem restringiert, da es zur Einhaltung der physikalischen Grenzen der Batteriezellen gegebenenfalls die vorgegebenen Energieflüsse steuern muss. Insbesondere die Umsetzung von Ladeverfahren stellt einen solchen Eingriff dar.

BMS basieren auf Messungen von Zellspannungen, Batterieströmen und Temperaturen innerhalb eines Zellverbunds. Basierend auf diesen Messungen kann der Zustand der Zellen überwacht und kritische Zustände vermieden werden [\[6\]](#page-56-6). Direkt lassen sich aus den Messwerten folgende Schutzfunktionen realisieren:

- 1. Schutz vor Tiefenentladung
- 2. Schutz vor Überladung
- 3. Schutz vor Überstrom und Kurzschluss
- 4. Thermisches Management

Diese Schutzfunktionen sind essentiell für den sicheren Betrieb des Speichers. Eine Tiefenentladung und eine Überladung einer Zelle verändert die Zellchemie und kann zu Kapazitätsverlusten oder in starken Ausprägungen zu einem Thermal Runaway führen. Schutzeinrichtungen vor Überströmen sind insbesondere bei Lithium-Ionen-Zellen aufgrund ihres geringen Innenwiderstands von hoher Wichtigkeit [\[7\]](#page-56-7). Ebenfalls übernehmen Batteriemanagementsysteme verschiedene aktive Funktionen:

- 1. Laderegelung
- 2. Entladeüberwachung
- 3. Ladungsausgleich

Diese aktiven Funktionen lassen sich aus den Schutzfunktionen ableiten, da sie eine Anwendung dieser darstellen. Bei Ent-/ Ladevorgängen ist sicherzustellen, dass die Zellen eines Zellverbunds einen möglichst einheitlichen Zustand aufweisen. Da die Zellen eine prinzipbedingte Streuung in ihren Ladezuständen aufweisen, kann es sein, dass nach einem Ent-/ Ladevorgang unterschiedliche Zellspannungen herrschen. Anhand dieser ist festzustellen, ob für einzelne Zellen das Risiko einer Überladung oder Tiefenentladung besteht. Sollten Ungleichheiten in den Zellspannungen festgestellt werden, können diese über aktiven oder passiven Ladungsausgleich behoben werden. Weiterhin errechnet ein Batteriemanagementsystem Parameter wie State of Charge (SOC) und State of Health (SOH) des Racks. Beim SOC und SOH handelt es sich um wesentliche Kenngrößen zum aktuellen Zustand eines Batteriespeichers [\[6\]](#page-56-6).

Für die Modellierung der Batterie und die darauf basierende Berechnung dieser beiden Parameter existieren verschiedene Ansätze. Der SOC spiegelt prozentual den aktuellen Ladestand im Verhältnis zur Kapazität der geladenenen Batterie wieder [\[8\]](#page-56-8). Der SOH beschreibt den Degradationsgrad der Batterien. Dieser drückt sich in der Kapazität der voll geladenen Batterien relativ zu einer genormten Kapazität zum Produktionszeitpunkt aus. Für die Degradation von Batterien existieren zwei wesentliche Gründe, wodurch die Zellen innerhalb eines Zellverbunds verschiedene SOHs aufweisen können. Ersterer Grund ist eine kalendarische Alterung, die für sämtliche Zellen einheitlich ist, sofern die Zellen gleichzeitig produziert wurden und gleichen Lagerbedingungen ausgesetzt waren. Die zweite Ursache für Degradation sind die Nutzungszyklen der Batterien. Hier geht die Degradation einher mit den Nutzungsbedingungen. Wesentliche Parameter sind hier SOC einer Zelle sowie Temperatur-, Strom- und Spannungsverhältnisse bei Be- und Entladezyklen [\[9\]](#page-57-0).

# <span id="page-16-0"></span>**3 Standortvorstellung**

Im Rahmen dieses Kapitels soll zunächst ein Überblick über die Systeme und Infrastrukturen am Campus Emden der Hochschule Emden/Leer gegeben werden. Anhand der Infrastrukturen sollen die Möglichkeiten der Nutzung eines EMS und der Anwendungsmöglichkeiten aufgezeigt werden.

#### <span id="page-16-1"></span>**3.1 Erzeuger**

Die Hochschule verfügt über verschiedene Erzeugungsanlagen, die zu Teilen regenerativ sind und zu Teilen auf Kraft-Wärme-Kopplung basieren.

<span id="page-16-2"></span>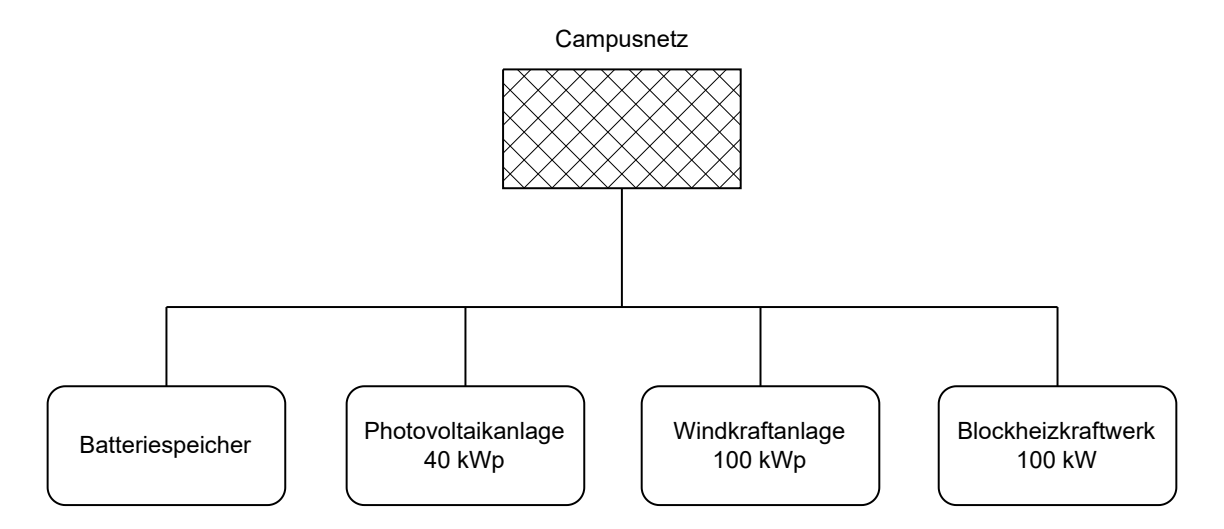

**Abbildung 3.1:** Erzeugungsanlagen am Standort

Die Photovoltaikanlage der Hochschule hat eine installierte Leistung in Höhe von 40 kW und wurde im Jahr 2018 errichtet. Die Windkraftanlage der Hochschule existiert seit 1994 und liefert bis zu 100 kW elektrische Leistung. Aufgrund der Abhängigkeit der Energieträger dieser beiden Anlegen stehen diese Leistungen nur eingeschränkt bei entsprechender Wetterlage zur Verfügung.

Weiterhin verfügt die Hochschule über ein Blockheizkraftwerk (BHKW), das mittels Kraft-Wärme-Kopplung sowohl thermische, als auch elektrische Energie erzeugt. Die elektrische Ausgangsleistung im regulären Betrieb des BHKW beträgt 100 kW. Diese 100 kW stehen rund um die Uhr zur Verfügung, Abweichungen hiervon treten nur durch irreguläre Ereignisse im Betrieb oder durch Wartungsarbeiten auf.

## <span id="page-17-0"></span>**3.2 Batteriespeicher**

Der Batteriespeicher der Hochschule befindet sich, dargestellt in [Abbildung 3.2,](#page-17-1) in einem gesonderten Raum für Transformatoren. Bei dem Speichersystem handelt es sich um ein Produkt der Firma ads-tec Energy GmbH.

<span id="page-17-1"></span>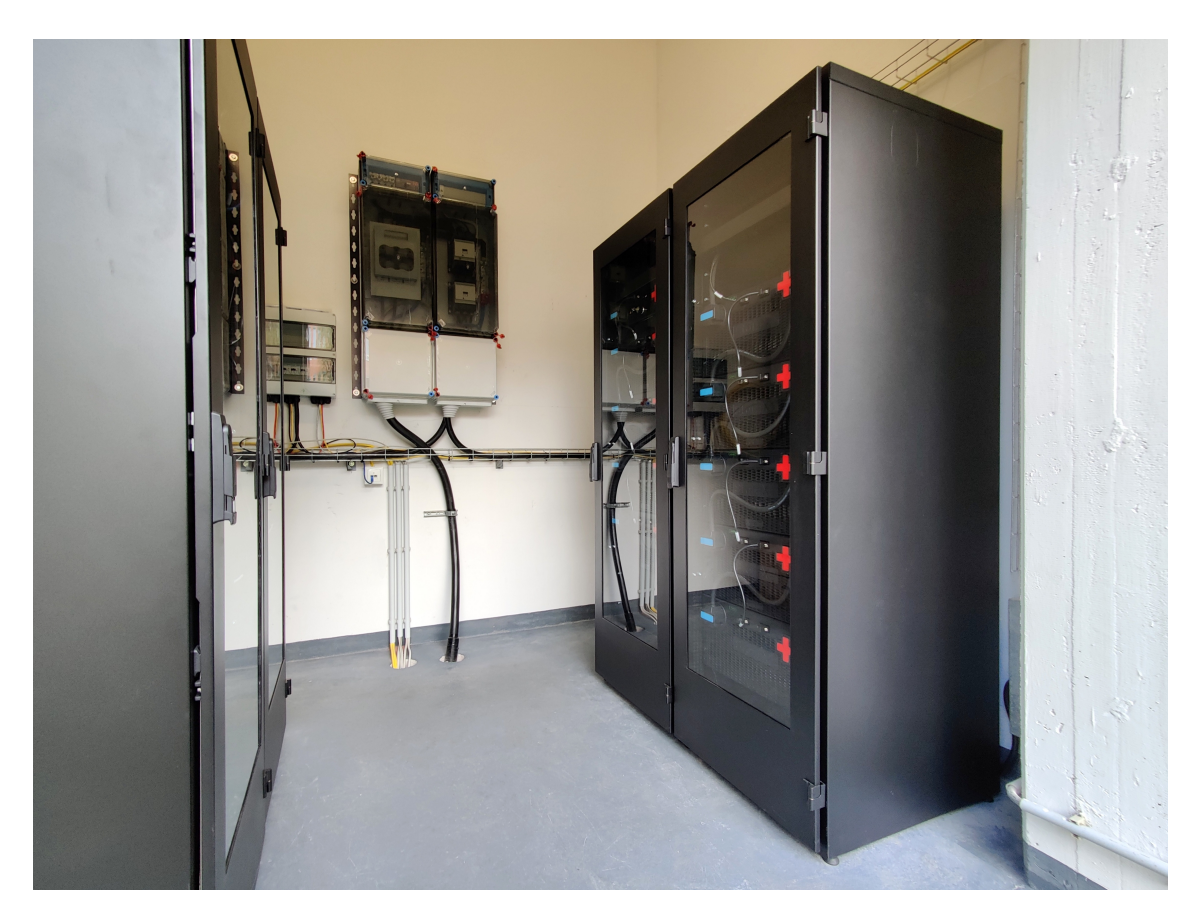

**Abbildung 3.2:** Batteriespeichersystem im Transformatorenraum

Das System hat einen nominellen Energieinhalt von 108,2 kWh bei einer Kapazität von 136 Ah. Bei den verwendeten Batteriezellen handelt es sich um Lithium-Ionen Zellen mit Nickel-Mangan-Cobalt-Oxiden als beigemengten Kathodenmaterialien. [Tabelle 3.1](#page-18-1) zeigt eine Übersicht zu den technischen Parametern des Speichers.

| Eigenschaft                 | Wert        |  |  |
|-----------------------------|-------------|--|--|
| Nomineller Energieinhalt    | 108,2 kWh   |  |  |
| Maximale Ent-/ Ladeleistung | $100$ kW    |  |  |
| Kapazität                   | $136$ Ah    |  |  |
| C-Rate                      | $1\,C$      |  |  |
| Zellchemie                  | Lithium-NMC |  |  |

<span id="page-18-1"></span>**Tabelle 3.1:** Technische Eigenschaften des Speichersystems [\[10\]](#page-57-1)

Das System besteht aus zwei Speicherschränken des Typs *ads-tec SRS-0054* mit einem jeweiligen nominellen Energieinhalt von 54,1 kWh. Die Schränke sind über zwei Wechselrichter vom Typ *KACO blueplanet 50.0 TL3* an das Hochschulnetz angebunden. Die Wechselrichter haben jeweils eine maximale Wirkleistung von 50 kW und eine maximale Scheinleistung von 52 kVA.

#### <span id="page-18-0"></span>**3.3 Supervisory Control and Data Aquisition**

Die Hochschule verfügt über ein Supervisory and Data Aquisition-System (SCA-DA) basierend auf der Plattform *zenon* der Ing. Punzenberger COPA-DATA GmbH. Mithilfe dieses Systems werden Erzeugung und Verbrauch auf dem Campus Emden visualisiert. Hierfür werden die Messwerte verschiedener Punkt auf dem Gelände aufgenommen und geben einen Überblick über das gesamte Energiesystem der Hochschule. Die Visualisierung ist in [Abbildung 3.3](#page-19-0) abgebildet. Da elektrische Energie auf dem Campus über die Mittelspannungsebene verteilt wird, verfügt jedes Gebäude über einen eigenen Transformator. Insgesamt werden die Energieflüsse an 5 Transformatoren gemessen und anhand der Messwerte zu Wirkleistung und Blindleistung vom SCADA verarbeitet. Weiterhin werden die Leistungen der Erzeugungsanlagen aufgenommen und dargestellt. Das Batteriespeichersystem von ads-tec ist mit Lesezugriff in das SCADA eingebunden, eine Möglichkeit der Steuerung besteht derzeit nicht. Weiterhin bestehen über das SCADA Steuerzugriffe auf Forschungseinrichtungen des Labors Regenerative Energien.

<span id="page-19-0"></span>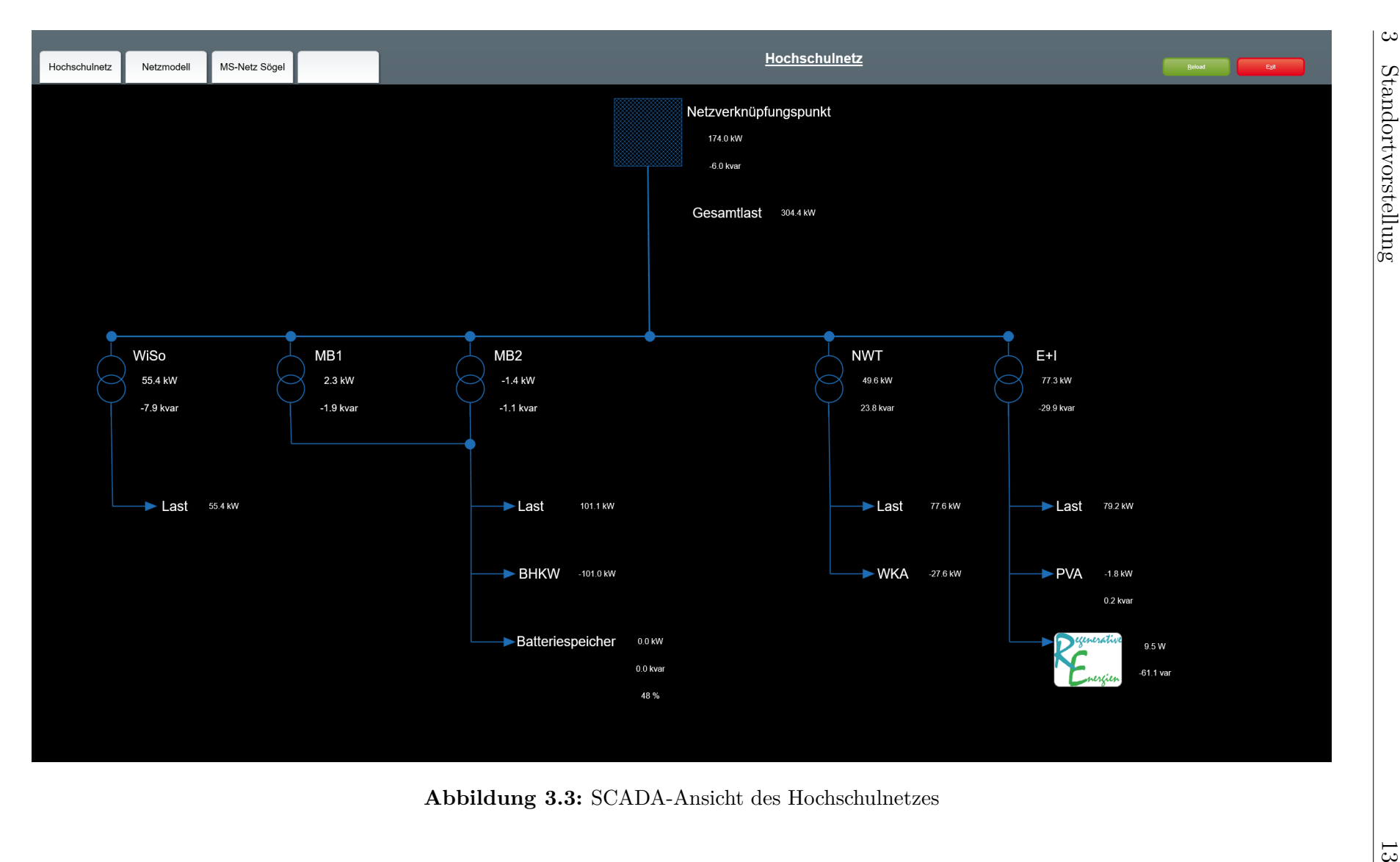

# <span id="page-20-0"></span>**4 Definition der Anforderungen**

Im Rahmen dieses Kapitels sollen die Anforderungen an das EMS formuliert werden. Die Punkte der vorangegangenen Kapitel werden aufgegriffen, um die standortbezogenen Anforderungen an das EMS einzubeziehen.

Für die Definition der Anforderungen an das System wird ein Ansatz herangezogen, der nach internen und externen Anforderungen kategorisiert. Die externen Anforderungen an das EMS sind kommunikationstechnischer Natur. Es werden Anforderungen beschrieben die sich aus den Kommunikationsschnittstellen der Bestandssysteme am Standort ergeben, um die Kompatibilität des EMS zu ermöglichen. Die internen Anforderungen ergeben sich aus den beschriebenen Eigenschaften eines EMS und den Funktionen die es zu erfüllen hat. Die externen und internen Faktoren sollen folgend zusammengebracht werden, um ein Konzept für das EMS zu entwickeln.

#### <span id="page-20-1"></span>**4.1 Externe Anforderungen**

Entsprechend der Rahmenbedingungen des Standortes ergeben sich für das EMS eine Reihe von externen Anforderungen, die die Systemintegration des EMS beschreiben. Diese basieren auf den Konfigurationen der Bestandssystemen am Standort entsprechend [Abbildung 4.1.](#page-21-0) Für die Systemintegration des EMS an den Standort muss das EMS Lese- und Schreibzugriffe ausführen können und weiterhin ein maschinenlesbares Interface für das SCADA zur Verfügung stellen können. Die Kommunikationsschnittstellen der Bestandssysteme spiegeln die zentrale, externe Anforderung an das EMS wieder. Die unterstützten Kommunikationsprotokolle sind zur Integration des EMS zwangsläufig einzuhalten. [Tabelle 4.1](#page-21-1) listet für das Janitza UMG 605, das SCADA sowie den Batteriespeicher die unterstützten Protokolle auf.

Zusätzlich zu den maschinenlesbaren Anforderungen soll das EMS ein Human-Machine-Interface für Betriebsvorgaben zur Verfügung stellen, das nicht auf den Bestandssystemen beruht. Mithilfe dieses Interfaces soll der Bediener in der Lage sein, zwischen verschiedenen Betriebsmodi zu wählen sowie betriebsbedingte Einstellungen vorzunehmen. Es soll möglich sein, direkt am EMS Einstellungen vorzunehmen, ohne die Nutzung eines weiteren externen Systems. Hierzu bietet sich eine webbasierte Oberfläche an.

<span id="page-21-0"></span>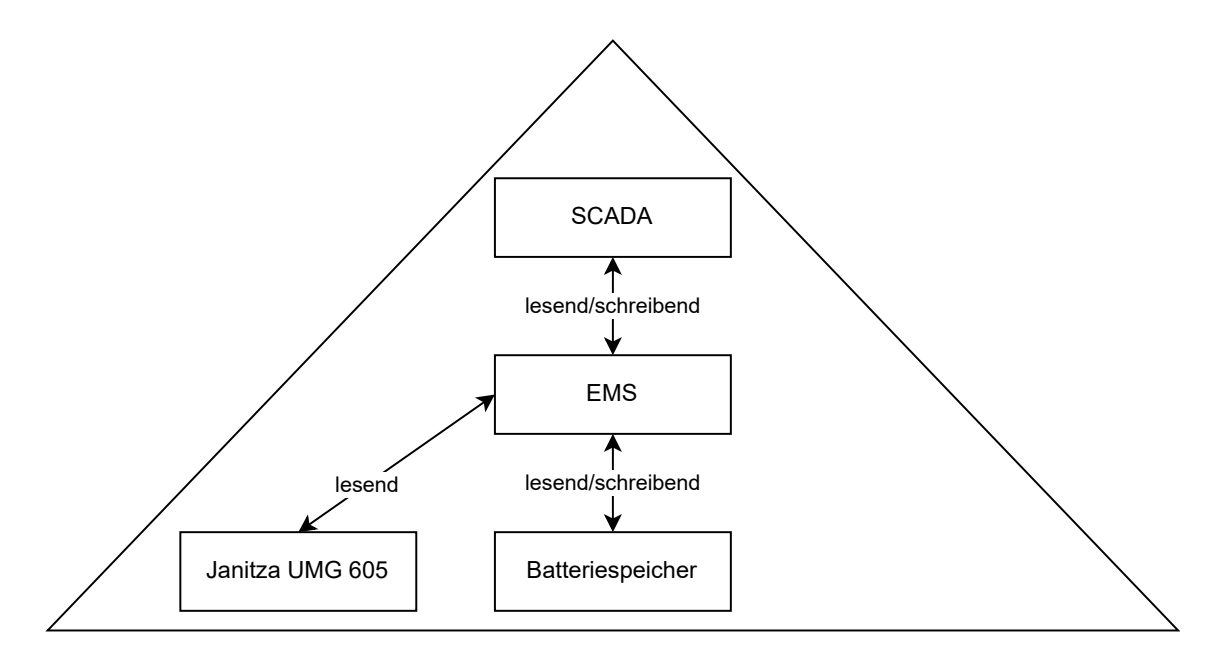

**Abbildung 4.1:** Kommunikation zwischen EMS und Bestandssystemen

| Messgerät  | <b>SCADA</b>     | <b>Batteriespeicher</b> |
|------------|------------------|-------------------------|
| Modbus/TCP | Modbus Energy    | Modbus/TCP              |
|            | DNP3             |                         |
|            | IEC 62056-21     |                         |
|            | <b>IEC 61850</b> |                         |
|            | IEC 60870-5-103  |                         |
|            | IEC 60870-5-104  |                         |
|            | OPC-UA           |                         |

<span id="page-21-1"></span>**Tabelle 4.1:** Unterstützte Kommunikationsprotokolle der Bestandssysteme

Eine Betrachtung der unterstützten Protokolle zeigt eine übereinstimmende Unterstützung für das Protokoll Modbus/TCP, da es sich bei Modbus Energy um eine Weiterentwicklung des offenen Modbus/TCP handelt. Aus diesem Grund wird Modbus/TCP für die Verwendung als einheitliches Kommunikationsprotokoll mit den Bestandssystemen ausgewählt. Zur Umsetzung der maschinenlesbaren Schnittstelle zum SCADA, kann ein Modbus-Server als Grundlage für die Kommunikation mit dem SCADA die Anforderungen erfüllen. Damit ist es dem EMS möglich, dem SCADA Daten zur Verfügung zu stellen und bietet gleichzeitig eine Schnittstelle für Steuerbefehle durch das SCADA.

#### <span id="page-22-0"></span>**4.2 Interne Anforderungen**

Die internen Anforderungen an das Energiemanagementsystem ergeben sich aus der Definition eines Energiemanagementsystems. Die primäre Funktion des EMS, die Steuerung der Energieströme von und zu einem Batteriespeicher, stellt die zentrale interne Anforderung dar. Zur Erfüllung dieser Funktion ist eine Sollwertbildung, idealerweise anhand einer ausgewählten BTM-Nutzungsstrategie nötig. Hierfür benötigt das EMS den Ist-Zustand des Energiesystems, repräsentiert durch Batteriespeicher und den Netzverknüpfungspunkt. Anhand dieses Ist-Zustandes kann folgend ein Sollzustand für den Batteriespeicher gebildet werden. Dieser Sollzustand muss sich dynamisch auf Änderungen im Netzbezug des Campus verändern. Anschließend muss der Sollwert zur Umsetzung an das Batteriespeichersystem übermittelt werden. Dieser Ablauf lässt sich anhand eines Regelkreises verdeutlichen. [Abbildung 4.2](#page-22-1) zeigt einen solchen Regelkreis der die BTM-Nutzungsstrategie Lastspitzenkappung beschreibt. Das EMS tritt hier als Regler auf und der Batteriespeicher als Stellglied. Die Regelstrecke wird durch das Verteilnetz des Campus dargestellt mit der aktuellen Wirkleistung am Netzverknüpfungspunkt zum öffentlichen Netz *PNetzbezug* als Regelgröße. Die Führungsgröße für diese Regelung stellt die Kappungsgrenze der Wirkleistung *PKappungsgrenze* dar.

<span id="page-22-1"></span>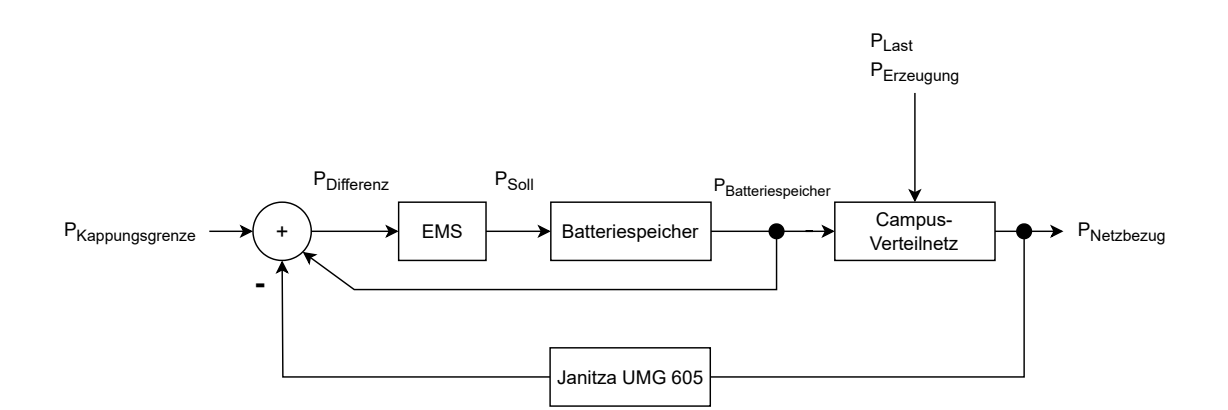

**Abbildung 4.2:** Regelkreis des EMS als Blockschaltbild anhand einer Lastspitzenkappung

Die Rolle als Regler kann das EMS durch die Überwachung des Ist-Zustandes des Speichers und die Ableitung von Maßnahmen in Form von Sollwerten gewährleisten. Zu den internen Anforderungen gehört neben der reinen Sollwertbereitstellung ebenfalls die Sicherstellung der Betriebssicherheit des Speichersystems. Die Betriebssicherheit ist durch sämtliche Aktionen des EMS sicherzustellen. Die Einhaltung der Betriebssicherheit erfolgt auf Zellebene bereits durch das BMS und den SRC selbst. Hierzu können vom EMS die Fehlercodierung und der System State herangezogen werden, um den Systemzustand zu überprüfen. Dennoch ist sicherzustellen, dass das EMS den Speicher als gesamte technische Einheit gemäß den empfohlenen Betriebszuständen betreibt. Entsprechend der Herstellerempfehlungen für den Speicher sind zwei wesentliche Aspekte zur Einhaltung der Betriebssicherheit einzuhalten:

- Der Hersteller empfiehlt die Einhaltung eines maximalen und eines minimalen SOC, um die Lebensdauer der Speicherzellen zu erhöhen. Als höchster empfohlener SOC werden 94 % genannt. Als niedrigster einzuhaltender SOC werden 11 % angeraten. Diese Grenzen sind aufgrund der Herstellerempfehlung durch das EMS sicherzustellen.
- Weiterhin empfiehlt der Hersteller die Einhaltung der bereitgestellten maximalen Wirkleistung und maximalen Blindleistung des Speichersystems. Es ist durch eine Sollwertvorgabe möglich diese zu Überschreiten, dies ist durch das EMS zu vermeiden.

Diese beiden Aspekte sind bei der Sollwertbildung durch das EMS zu berücksichtigen.

# <span id="page-24-0"></span>**5 Rahmenbedingungen**

In diesem Kapitel werden die für das EMS relevanten Schnittstellensysteme näher dargestellt und ihre technischen Funktionsweisen verdeutlicht, um die Grundlagen und Rahmenbedingungen für das EMS zu zeigen.

Zur Umsetzung von BTM-Anwendungsfällen gemäß [Abschnitt 2,](#page-8-0) benötigt das EMS Informationen über das Energiesystem, als auch über den Speicher. Der Istzustand des Batteriespeichers ist notwendig zur Gewährleistung der betrieblichen Sicherheit des Speichers. Dieser Umstand geht über die Darstellung des Regelkreises in [Abbil](#page-22-1)[dung 4.2](#page-22-1) hinaus, da hierbei die Betriebssicherheit des Stellgliedes Batteriespeicher gesondert zu betrachten ist.

#### <span id="page-24-1"></span>**5.1 Messwerte am Netzverknüpfungspunkt**

Das Multifunktionsmessgerät vom Typ *Janitza UMG 605* am Netzverknüpfungspunkt stellt verschiedene Messdaten zur Verfügung. Dies umfasst statische und dynamische Werte zu Spannung, Strom, Leistung, Frequenz. Relevant für die Umsetzung von BTM-Anwendungsfällen sind die summierten Messwerte aller drei Phasen von Wirkleistung *P* und Blindleistung *Q*. Eine phasengenaue Betrachtung wäre zur Behandlung einer unsymmetrischen Belastung des Netzes möglich, derartiges ist derzeit nicht vorgesehen. Die Messwertermittlung erfolgt bei dem Messgerät als gleitender Mittelwert alle 200 Millisekunden und entspricht damit in einem 50 Hertz-Netz einer Messung über 10 Perioden [\[11\]](#page-57-2).

Die Messwerte werden vom Messgerät über einen Webserver sowie über eine Modbus/TCP Schnittstelle zur Verfügung gestellt.

#### <span id="page-24-2"></span>**5.2 Supervisory Control and Data Aquivistion**

Das bestehende SCADA-System basiert auf der Plattform zenon der *Ing. Punzenberger COPA DATA GmbH*. Diese Plattform bietet umfangreiche Möglichkeiten zur kommunikationstechnischen Anbindung an die integrierten Systeme. Für die Umsetzung des EMS wurde Modbus/TCP gewählt, hierfür kann an der vorliegenden *zenon*-Plattform eine Lizenzierung des Modbus Energy-Protokolls genutzt werden. Bei Modbus Energy handelt es sich um eine proprietäre Weiterentwicklung des offenen Modbus/TCP Protokolls. Es wurden hierbei sämtliche Vereinbarungen des offenen Standards beibehalten.

#### <span id="page-25-0"></span>**5.3 Batteriespeicher**

Um eine genauere Betrachtung des Batteriespeichersystems zu erleichtern, lässt es sich entsprechend [Abbildung 5.1](#page-25-1) zunächst in mehrere logische Teile gliedern. Der Speicher wird von einem zentralen System-Controller, dem *Storage Rack Controller (SRC)* gesteuert. Der SRC stellt eine zentrale Dateninstanz für das Gesamtsystem dar, damit ist es über den Controller möglich das System als einzelne Batterie zu betrachten und zu steuern.

Der Controller unterhält Kommunikationsverbindungen zu den anderen logischen Komponenten des Speichersystems. Zunächst ist dies eine Modbus-Kommunikation mit den verfügbaren Wechselrichtern, im Falle der Hochschule zwei Stück. Weiterhin überwacht der SRC die einzelnen Speicherschränke, die *Storage Rack Systems (SRS)*. Die SRS enthalten die Lithium-NMC-basierten Speicherzellen, die zu Komponenten in Form von Einschüben, den *Storage Rack Batteries* (SRB), gefertigt sind. Jede SRB verfügt über ein eigenes Batteriemanagementsystem zur Überwachung des SRS und Kommunikation des Zustandes des Racks an die höheren Ebenen.

Außerdem verfügt der SRC über eine Schnittstelle für eine externe Sollwertvorgabe, das sogenannte *Master Interface*, das auf Modbus/TCP basierend Informationen zum Systemzustand gibt und eine Sollwertvorgabe von außen ermöglicht [\[12\]](#page-57-3)[\[13\]](#page-57-4).

<span id="page-25-1"></span>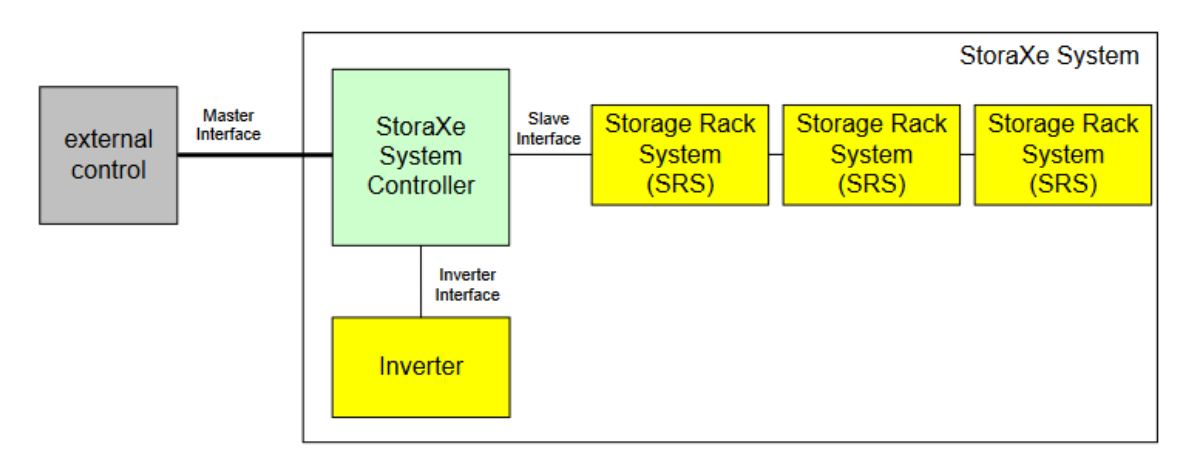

**Abbildung 5.1:** Aufbau Batteriespeichersystem [\[12\]](#page-57-3)

#### <span id="page-26-0"></span>**5.3.1 Energiemanagement**

Derzeit wird der Speicher von einem Energieamangementsystem des Herstellers adstec gesteuert. Dieses System bietet Betriebsstrategien für die Eigenverbrauchsoptimierung und die Lastspitzenkappung durch das Speichersystem.

Dieses System weist für die Nutzung entsprechend der Anforderungen der Hochschule zwei wesentliche Schwachstellen auf.

- Die Lastpitzenkappung hat in der Umsetzung der Herstellers im Praxisbetrieb den Nachteil aufgezeigt, die Verfügbarkeit von Energie im Speicher nicht sicher zu gewährleisten. Die Folge ist das Auftreten einer Lastspitze ohne die Möglichkeit des EMS die Spitze abzuflachen.
- Eine SCADA-Integration ist über die folgend betrachtete Modbus-Schnittstelle möglich. Diese Schnittstelle erlaubt einen lesenden Zugriff auf Betriebsparameter des Speichers. Die Freischaltung eines schreibenden Zugriffs auf das Interface ist an eine Deaktivierung des Energiemanagementsystems des Batteriespeichers gekoppelt. Dies wirkt einer SCADA-Integration mit der Möglichkeit der Steuerung des Speichers entgegen. Durch die Freischaltung des Interface können Sollwerte für den Betrieb des Speichers vorgegeben werden, ist dies jedoch erfolgt kann das integrierte EMS keine Anwendungsstrategien mehr umsetzen. Ebenfalls werden die Sollwerte zunächst nicht auf ihre Zulässigkeit für die Betriebsgrenzen des Speichers überprüft. Die Vorgabe eines Sollwertes, der die Betriebsgrenzen überschreitet, führt einer kurzzeitigen Überbelastung des Speichers und folgend zu einem Herunterfahren des Speichersystems.

#### <span id="page-26-1"></span>**5.3.2 Batteriemanagement**

Die Überwachung der einzelnen SRB obliegt den Batteriemanagementsystemen. Jedes SRB verfügt über ein eigenes Batteriemanagementsystem, das den Zustand der Batterie überwacht. Das umfasst entsprechend [Abschnitt 2](#page-8-0) die Durchführung der verschiedenen Messungen, die Ableitung der Indikatoren SOC und SOH sowie die Einhaltung der Betriebsparameter des Batterieracks durch aktive Funktionen. Zur genauen Umsetzung dieser Funktionen macht die ads-tec Energy GmbH keine Angaben. Jedoch finden sich die Parameter SOC und SOH sowie die Größen Zellspannung, Batteriestrom und Temperatur im Modbus-Interface wieder und können über dieses abgerufen werden. Diese Informationen sind ebenfalls an Fehlerzustände des Speichersystems gebunden. Diese Fehlerzustände bewirken eine Begrenzung oder eine Abschaltung des Systems. Damit setzen die BMS einen wesentlichen Teil der betrieblichen Sicherheit des Speichersystems um.

#### <span id="page-27-0"></span>**5.3.3 Modbus-Interface**

Das *Master Interface* des Speichersystems stellt die zentrale Schnittstelle des Speichersystems zu externen Systemen dar. Standardisiert lässt dieses Interface ab Werk nur Lesezugriffe zu, dies kann jedoch auf Schreibzugriffe erweitert werden, um eine externe Sollwertvorgabe für den Batteriespeicher zu ermöglichen. Bei Freischaltung der Sollwertvorgabe tritt die zuvor genannte Deaktivierung des Energiemanagementsystems ein. Die im Interface dargestellten Informationen sind entsprechend [Abbil](#page-27-1)[dung 5.2](#page-27-1) kategorisiert dargestellt.

<span id="page-27-1"></span>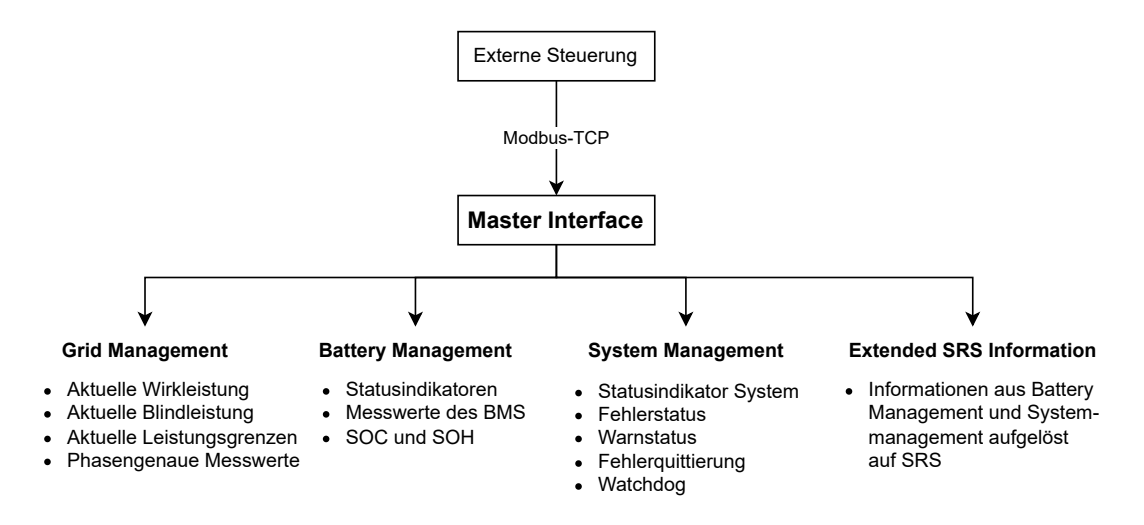

**Abbildung 5.2:** Aufbau Master Interface [\[12\]](#page-57-3)

Die für den Zweck eines Energiemanagementsystems vorrangig relevanten Kategorien sind *Grid Management*, *Battery Management* und *System Management*. Die im *Grid Management* umfassten Informationen betrachten den Speicher gesamte technische Einheit und deren externes Verhalten als Erzeugungseinheit oder Verbrauchseinheit. Da der Speicher in einer externen Sicht strikt als eine Einheit zu betrachten ist, werden hier die Informationen aus den Batteriemanagementsystemen zum aktuellen Zustand der einzelnen SRB verarbeitet und als Gesamtwert ausgedrückt.

Die Kerninformation aus diesem Bereich ist die aktuelle Wirkleistung, die der Speicher dreiphasig bereitstellt oder bezieht. Ebenso verhält es sich mit der aktuellen Blindleistung, sollte sich die Relevanz der Blindleistung für eine BTM-Anwendung ergeben. Im *Grid Management* dargestellt werden die aktuell maximalen Wirk- und Blindleistungen, die der Speicher in der Lage ist bereitzustellen. Die beiden Leistungswerte sind für das EMS von hoher Wichtigkeit, da eine Überschreitung zunächst eine Überbeanspruchung des Speichers zur Folge hat, bevor das Speichersystem in einen Fehlerzustand wechselt.

Die im *Battery Management* dargestellten Informationen stellen, im Gegensatz zum Grid Management nicht den externen Systemzustand, sondern den internen Systemzustand dar. Die Informationen der BMS der einzelnen SRB werden abstrahiert und für das gesamte System interpretiert. Es werden verschiedene Parameter wie maximale Ladeströme, Ladeschlussspannungen und Zellspannungen bereitgestellt. Als relevant hervorzuheben sind an dieser Stelle jedoch der aktuelle SOC des Gesamtsystems, sowie der SOH.

Das *System Management* stellt Informationen über den internen Systemzustand dar. Dies umfasst den wichtigen Indikator des *System State*. Dieser spiegelt den Betriebszustand des Gesamtsystems wieder. Die Konfiguration des vorliegenden Systems erlaubt folgende Zustände:

- 1. Off
- 2. Standby
- 3. Balancing
- 4. Line-Commutated
- 5. Deep Sleep
- 6. Error

Wesentlich für den Betrieb des EMS sind hier die Betriebszustände Line-Commutated und Deep Sleep. Line-Commutated steht für einen netzparallelen Zustand des Speichers, der eine Ausführung von Sollwerten erlaubt. Der Betriebszustand Deep Sleep fährt das System in einen Ruhemodus. Hierbei werden die Wechselrichter abgeschaltet und die DC-Kontakte zwischen Wechselrichter und SRS geöffnet. In diesem Modus befindet sich der SRC in der Versorgung durch den Speicher selbst, was die Steuerungsmöglichkeiten für das System erhält. Ebenfalls relevant ist der *System*

*State* Error. Dieser *System State* beschreibt den Fehlerzustand des Speichers, senkt die Leistung des Speichers auf Null und verhindert eine Sollwertvorgabe.

Die Fehlerursache lässt sich über eine Reihe von Fehlercodierungen des *System Management* bestimmen. Eine Betrachtung der Fehlerbytes ermöglicht eine genaue Analyse des vorliegenden Fehlerbildes, da jedes Bit einem Fehler zugewiesen ist. Diese Fehlercodierungen leiten sich aus den Messwerten und Daten sämtlicher Variablen ab und ermöglichen damit eine schnelle Diagnose eines Fehlers. Bei Auftreten eines Fehler wechselt das System in den *System State* Error und akzeptiert Sollwertvorgaben nach einer Quittierung des Fehlers und einem Wechsel in den *System State* Line-Commutated.

Aufgrund der Ableitung der Fehlermeldungen von den direkten Messwerten des BMS stellen diese gemeinsam mit dem *System State* eine zentrale Möglichkeit zur Überwachung und Diagnose des Systems dar. Für die Zwecke des EMS ist es ausreichend den *System State* sowie die Fehlercodierungen zu überwachen, um den Betriebszustand zu erfassen. Mithilfe dieser Indikatoren lässt sich der sichere Betrieb des Systems realisieren, da das Speichersystem selbst kritische Zustände erkennt, bereinigt und signalisiert.

# <span id="page-30-0"></span>**6 Umsetzung des Energiemanagementsystems**

Im Rahmen dieses Kapitel wird auf die Umsetzung der in [Abschnitt 4](#page-20-0) beschriebenen Anforderungen an das EMS eingegangen.

Für die Umsetzung des EMS steht eine Speicherprogrammierbare Steuerung (SPS) vom Typ *Beckhoff CX8190* zur Verfügung, die mittels der Entwicklungsumgebung *TwinCAT* programmiert wird. Die Verwendung einer SPS bietet sich aus mehreren Gründen für die Umsetzung des EMS an. Zunächst bestehen seitens der Hochschule bereits Erfahrungswerte mit diesen Geräten, sodass eine spätere Wartung und Erweiterung des Systems erleichtert wird. Weiterhin sind SPS auf einen dauerhaften Betrieb ausgelegt und bieten eine entsprechende Betriebssicherheit für das EMS. Mithilfe der SPS können die Anforderungen, die an das EMS gestellt wurden, umgesetzt werden. Diese sind folgend zusammengefasst:

- Die SPS unterstützt eine Modbus/TCP basierte Kommunikation und kann parallel sowohl als Client als auch Server kommunizieren. Damit werden die externen Anforderungen hinsichtlich der Systemintegration erfüllt.
- Die unterstützten Programmiersprachen nach IEC 61131-3 erleichtern eine modularisierte Programmierung des EMS, die die spätere Erweiterbarkeit des Systems sicherstellt.
- Ebenfalls ermöglichen die unterstützten Programmiersprachen die Umsetzung der Sicherheitsfunktionen zur Einhaltung der SOC-Grenzen und der maximalen Leistungen.
- Die SPS bietet die Möglichkeit zur Konfiguration eines Webservers zur Entwicklung eines grafischen Bedienerinterface für das EMS.

Es existieren ebenso Open-Source Anwendungen wie *OpenEMS*, welche als frei verfügbare Software eine günstige Möglichkeit für die Implementation eines EMS darstellen kann. Die Entwickler um *OpenEMS* bemühen sich um Standardisierung und die Unterstützung proprietärer Hardware. Die Implementation eines *OpenEMS* am Standort wäre aufgrund der Vielschichtigkeit des Systems mit einem hohen Aufwand verbunden. Die wesentliche Schwachstelle ist jedoch, dass *OpenEMS* derzeit noch keine vollständige Implementation des vorliegenden Speichersystems von adstec aufweist. Für dieses System besteht derzeit ausschließlich eine lesende Implementation in das *OpenEMS*. Eine schreibender Zugriff und damit eine Sollwertvorgabe ist damit nicht möglich. Damit ist die Verwendung von *OpenEMS* aufgrund der

Standortbedingungen nicht ohne Weiteres möglich [\[14\]](#page-57-5) [\[15\]](#page-57-6).

Die Entwicklung eines komplett eigenen Systems auf Basis der SPS bietet den Vorteil, ein exakt an die Standortbedingungen und -anforderungen angepasstes System zu erhalten. Eine Weiterentwicklung des EMS und die Entwicklung neuer Algorithmen bietet unter Verwendung des eigens entwickelten Systems eine höhere Flexibilität. Für die Entwicklung unabhängig von bestehenden EMS-Lösungen wird

zunächst ein dreiteiliges Konzept beschrieben, welches die Grundlage für die Umsetzung mithilfe der SPS darstellt. Das Konzept orientiert sich an einem logischen Programmdurchlauf des EMS. Hierfür wird das Input-Processing-Output-Prinzip als Orientierungsgrundlage verwendet. Das dreiteilige Konzept stellt damit den funktionellen Ablauf des EMS dar:

#### (A) **Bildung des Ist-Zustandes**

Teil A des Konzeptes umfasst den Aufbau von Kommunikationsverbindungen zum Batteriespeicher sowie zum Messgerät am Netzverknüpfungspunkt. Hier werden die Daten zum Ist-Zustand des Energiesystems abgerufen und verarbeitet.

#### (B) **Bildung der Sollwerte**

Teil B des Konzeptes umfasst die Bildung der Sollwerte für den Batteriespeicher. Ziel hierbei ist es, anhand eines Algorithmus, der eine BTM-Anwendungsstrategie widerspiegelt, einen Sollwert für die Leistung des Batteriespeichers zu bilden.

#### (C) **Umsetzung des Sollzustandes**

Teil C des Konzeptes umfasst die Überprüfung der gebildeten Sollwerte auf ihre Gültigkeit sowie die Schreibvorgänge zur Übermittlung an das Speichersystem.

Parallel hierzu wird die Einhaltung der betrieblichen Sicherheit des Speichers berücksichtigt.

Zunächst wird dieser konzeptionelle Ansatz für die Umsetzung des Systems in eine Struktur überführt. Folgend werden die Funktionsweisen der Bestandteile der Struktur dargestellt.

### <span id="page-32-0"></span>**6.1 Struktur des EMS**

Die Struktur des EMS orientiert sich anhand des Konzeptes entsprechend der internen und externen Anforderungen. Die Struktur teilt sich zunächst in die Programmierung selbst ein. Hier werden die internen Anforderungen zur Umsetzung der primären Funktion umgesetzt. Der Ansatz hierbei ist die Aufteilung der Teile A, B und C auf einzelne Funktionen, die erfüllt werden müssen und sich logisch trennen lassen.

Weiterhin teilt sich die Struktur zur Erfüllung der externen Anforderungen auf einen Modbus/TCP-Server sowie einen Webserver auf. Diese Schnittstellen sind parallel zur Programmstruktur zu betrachten und ermöglichen die externe Kommunikation mit SCADA und Bedienern. Die Struktur ist in [Abbildung 6.1](#page-32-2) dargestellt.

<span id="page-32-2"></span>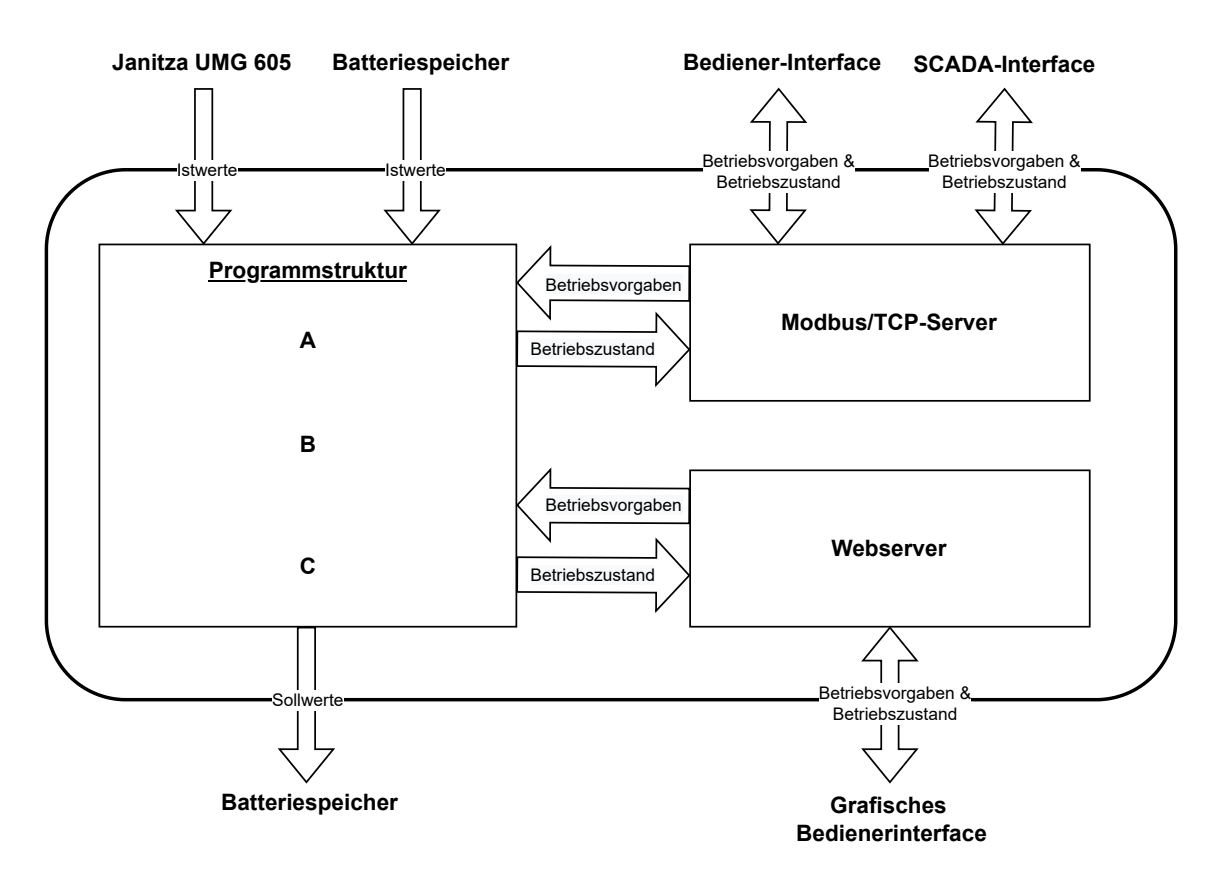

**Abbildung 6.1:** Gesamtstruktur des EMS

#### <span id="page-32-1"></span>**6.2 Programmstruktur**

Die Datenverarbeitung zur Erfüllung der primären Funktion des EMS geschieht durch die Programmstruktur. Die Programmstruktur setzt die Sollwertbereitstellung um. Dies lässt sich in den Teil A *Bildung Ist-Zustand*, Teil B *Bildung Sollwerte* und Teil C *Umsetzung Sollwerte* aufteilen. Die Teile A und C erfüllen die externe Kommunikation der Lese- und Schreibzugriffe. Teil B bildet entsprechend eines gewählten Algorithmus die Sollwerte für den Batteriespeicher.

Hierbei wurde bewusst der modulare Ansatz nach den Teilen A, B und C gewählt, um die einfache Erweiterbarkeit zu ermöglichen. [Abbildung 6.2](#page-33-1) stellt den Ansatz für einen modularen Aufbau der Programmstruktur dar. Zwischen den Programmteilen werden sämtliche Variablen, die übergeben werden, in drei Datenstrukturen übergeben. Dies hat den Vorteil, dass bei einer Einbindung eines neuen Algorithmus für die Sollwertbildung sämtliche benötigten Variablen aus den Datenstrukturen *Batteriespeicher* und *Netz* genutzt werden können. Ebenso können die gebildeten Sollwerte in die Datenstruktur *Sollwerte* geschrieben werden. Damit müssen bei einer Erweiterung des Systems keine Arbeiten an den Lese- und Schreibvorgängen durchgeführt werden. Ebenfalls werden durch diese Struktur die Sicherheitsfunktionen bei Erweiterung beibehalten und dadurch für den neuen Algorithmus gültig, dass die Sicherheitsfunktionen ausschließlich in den Teilen A und C umgesetzt werden.

<span id="page-33-1"></span>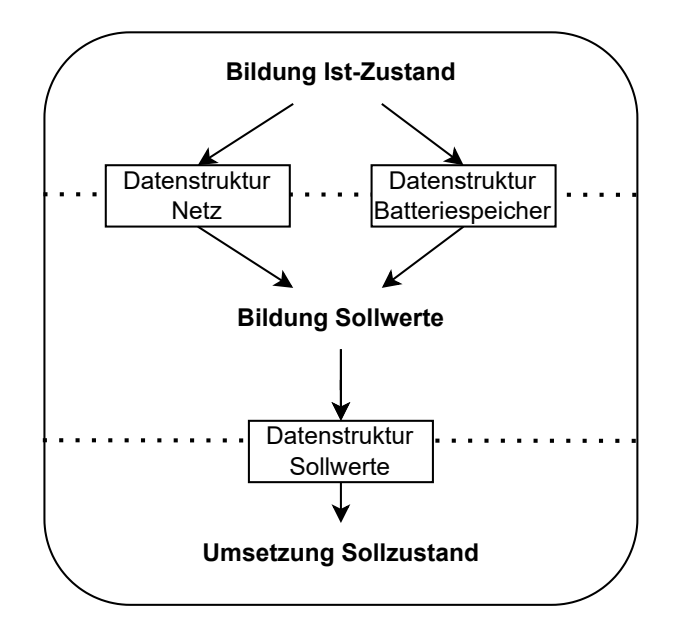

**Abbildung 6.2:** Programmstruktur des EMS

#### <span id="page-33-0"></span>**6.2.1 Bildung Ist-Zustand**

Teil A der Programmstruktur dient der Bildung des Ist-Zustandes des Energiesystems in dem das EMS operiert. Hierfür werden Modbus-Verbindungen zum Batteriespeicher und dem Messgerät aufgebaut und die relevanten Daten des aktuellen Zustandes ausgelesen. Da der Batteriespeicher die Register im *Master Interface* sekündlich aktualisiert, kann auch der Ist-Zustand in einem Sekundenintervall gebildet werden. Da für eine präzise Sollwertbildung stets die gleiche Aktualität aller Messwerte gegeben sein muss, stellt dieses Intervall das grundlegende Operationsintervall des EMS dar. Das Lesen von Messwerten und auch die Sollwertbildung werden in diesem Intervall umgesetzt.

**Lesezugriffe auf den Batteriespeicher** Diese Funktion führt basierend auf dem sekündlichen Intervall sämtliche Lesevorgänge zur Bildung des Ist-Zustandes des Batteriespeichers aus. Dies umfasst entsprechend der Erläuterungen der vorigen Kapitel zunächst die funktionalen Werte des Speichers, wie dieser mit dem Netz interagiert. Als wichtigsten Punkt die aktuelle Wirk- und Blindleistung die der Speicher umsetzt, sowie ihre theoretischen Maxima, die der Speicher in seinem aktuellen Zustand bereit ist umzusetzen. Da der Speicher zur Bereitstellung von Blindleistung neben der Vorgabe eines festen Wertes ebenfalls eine variable Bereitstellung anhand eines Leistungsfaktors erlaubt, wird auch der aktuelle Leistungsfaktor ausgelesen.

Weiterhin wird der aktuelle interne Zustand des Speichers ausgelesen. Hierbei werden der SOC und der SOH, der System State sowie zwei weitere Parameter zur Überwachung der SRB ausgelesen. Diese Werte werden in die Datenstruktur *Batteriespeicher* zur Übergabe an Teil B geschrieben.

Zur Fehlerdiagnose im Falle eines unvorhergesehenen Verhaltens des Systems werden die Fehlercodes ebenfalls ausgelesen.

**Überprüfung des Ist-Zustandes** Diese Funktion analysiert den Ist-Zustand des Batteriespeicher auf für den Betrieb des EMS wichtige Aspekte und drückt diese anhand mehrerer Statusbits aus. Anhand dieser Statusbits werden in Teil C der Programmstruktur die Sollwerte aus Teil B freigegeben oder abgelehnt.

Diese Funktion stellt einerseits die Einhaltung der SOC-Grenzen des Speichers sicher. Diese sind veränderbar, erlauben derzeit jedoch aufgrund einer Herstellerempfehlung einen SOC zwischen 11 % und 94 %. Das obere Limit-Bit und untere Limit-Bit wird bei einer Verletzung des zugelassenen Bereiches gesetzt, um eine Unterscheidung zu ermöglichen. Sollte sich der SOC oberhalb des Bereiches befinden, kann das EMS weiterhin Entladevorgänge erlauben. Sollte sich der SOC unterhalb des Bereiches befinden, kann es nur noch Ladevorgänge erlauben. Um jedoch Selbstentladungsvorgänge des Speichers zu berücksichtigen, unterstellt die Funktion eine 'harte SOC-Grenze' bei sieben Prozent. Bei Erreichen dieser Grenze wird das Nachladebit gesetzt, das die reguläre Sollwertbildung unterbindet und eine sofortige Nachladung des Speichers auf 10 % SOC bewirkt.

Weiterhin kann in dieser Funktion das Fehlerbit gesetzt werden. Das Fehlerbit zeigt an, ob sich der Batteriespeicher derzeit im Fehlerzustand, dem *System State* Error, befindet. In diesem Fall wird später die Kommunikation von Sollwerten an den Batteriespeicher unterbunden.

<span id="page-35-1"></span>

| Bezeichnung des Bits | Funktion                                                     |
|----------------------|--------------------------------------------------------------|
| Oberes Limit bit     | Zeigt an, ob der SOC die obere Betriebsgrenze erreicht hat.  |
| Unteres Limit bit    | Zeigt an, ob der SOC die untere Betriebsgrenze erreicht hat. |
| Nachladebit          | Zeigt an, ob der SOC niedrig genug gefallen ist,             |
|                      | dass eine Erhaltungsladung durchgeführt wird.                |
| Fehlerbit            | Zeigt an, ob sich der Batteriespeicher in einem              |
|                      | Fehlerzustand befindet.                                      |

**Tabelle 6.1:** Statusbits zur Abbildung des Batteriespeichers

**Lesezugriffe Messgerät** Die Funktion liest im gleichen sekündlichen Intervall die aktuellen Messwerte der Wirkleistung und Blindleistung vom Messgerät am Netzverknüpungspunkt zum öffentlichen Mittelspannungsnetz. Hierbei wird die Modbus/TCP-Schnittstelle des Messgerätes genutzt, dessen Aktualisierungsintervall alle 200 Millisekunden einen neuen Messwert zur Verfügung stellt. Zur Einhaltung einer gleichbleibenden Aktualität des Ist-Zustandes des Energiesystems, wird ein Lesezugriff auf das sekündliche Intervall des Batteriespeichers reduziert. Die beiden gelesenen Werte werden in die Datenstruktur *Netz* zur Übergabe an Teil B geschrieben.

#### <span id="page-35-0"></span>**6.2.2 Sollwertbildung**

Teil B der Programmstruktur dient der Bildung von Sollwerten für den Batteriespeicher. Die Sollwerte basieren auf dem aktuellen Ist-Zustand des Energiesystems und können anhand verschiedener Nutzungsstrategien gebildet werden. Für die spätere Umsetzbarkeit der Nutzungsstrategien, wurde Teil B modularisiert aufgebaut mit festen Schnittstellen zu den anderen Teilen. Bei den Schnittstellen handelt es sich um die drei Datenstrukturen. Sämtliche relevanten Messwerte zur Umsetzung verschiedener Nutzungsstrategien finden sich in den Strukturen Batteriespeicher und Netz. Die Ergebnisse der Sollwertbildung sind in der Datenstruktur *Sollwerte* abzulegen. Da die Kommunikation zwischen den Systemen und die Speichersicherheit von den Teilen A und C abgedeckt werden, müssen diese Themen bei der Weiterentwicklung nicht berücksichtigt werden. Diese Strategie ermöglicht eine besonders einfache Erweiterbarkeit des EMS hinsichtlich seiner Nutzungsstrategien.

Die Bestimmung des aktuellen Betriebsmodus funktioniert über eine Variable, deren Inhalt die ausgeführte Nutzungsstrategie bestimmt. Über eine If-Else-Verzweigung wird eine Funktion ausgeführt. Für jede Nutzungsstrategie kann eine eigene Funktion angelegt werden, die auf die Datenstrukturen zugreift.

Im Rahmen dieser Arbeit werden zunächst drei simple Betriebsmodi des EMS umgesetzt, die noch keine konkreten Nutzungsstrategien darstellen, für einen nutzdienlichen Betrieb jedoch unerlässlich sind.

**Betriebsmodus 1: Sollwerte Wirkleistung und Blindleistung** Dieser Betriebsmodus ermöglicht einem Bediener eine einfache Sollwertvorgabe für Wirkleistung und Blindleistung über die Bedienerschnittstellen. Dieser Modus ermöglicht eine 'manuelle' Sollwertvorgabe für diagnostische, betriebliche oder sonstige Zwecke. Hierbei findet keine weitere Berücksichtigung des Energiesystems statt, dies obliegt dem Bediener. Jedoch findet eine Begrenzung des Sollwertes statt, sollte dieser die aktuellen Möglichkeiten des Speichers überschreiten. Entsprechend des vom Batteriespeicher gelesenen Wertes der maximalen Ent-/ Ladeleistung wird der Sollwert bei Überschreitung auf diesen Maximalwert verringert. Sollte sich der Maximalwert während der Ausführung ändern, wird diese Änderung angepasst bis der eingestellte Sollwert erfüllt werden kann.

**Betriebsmodus 2: Sollwerte Wirkleistung und SOC** Dieser Betriebsmodus entspricht ebenfalls dem Ansatz, einem Bediener die Möglichkeit einzuräumen einfache Sollwerte umzusetzen. Hierbei wird dem Bediener eingeräumt eine Leistung und einen Ziel-SOC vorzugeben. Diese Leistung soll ausgeführt werden, bis der Speicher den angegebenen Ziel-SOC erreicht. Die beiden vorgegebenen Sollwerte werden vom Algorithmus auf Plausibilität überprüft. Dies bedeutet, dass für eine angegebene Ent-/ Ladeleistung auch ein SOC angegeben werden muss, der entsprechend der Energieflussrichtung, unter oder über dem aktuellen SOC liegt. Wird eine Entladeleistung vorgegeben, muss ein SOC vorgegeben werden, der unter dem aktuellen SOC liegt. Damit findet eine logische Filterung statt, die uneinnehmbare Zustände

verhindert.

Auch hier findet keine Berücksichtigung des Energiesystems statt. Eine Beschränkung auf die maximalen Ent-/ Ladeleistungen wird übernommen.

**Betriebsmodus 3: Lastspitzenkappung** Die vollumfänglichen Funktionen des EMS sollen in der Anwendung einer Nutzungsstrategie anhand eines Algorithmus zur Lastspitzenkappung erprobt werden. Dieser stellt damit die erste BTM-Nutzungsstrategie dar, die das EMS umsetzen wird. Anhand dieser Nutzungsstrategie soll das EMS geprüft und validiert werden. Ziel dieses Algorithmus ist die verbesserte Verfügbarkeit von Energie im Batteriespeicher. Damit soll gegenüber der bisherigen Lastspitzenkappung durch das EMS des Herstellers die wesentliche Schwachstelle verbessert werden. Der neue Algorithmus ist in [Abbildung 6.3](#page-38-0) als Flussdiagramm dargestellt. Dieser Algorithmus wurde bereits in einer Bachelorarbeit von Kraudelt [\[16\]](#page-57-7) zur Lastspitzenkappung am Standort diskutiert und im Rahmen der vorliegenden Arbeit für die praktische Umsetzung angepasst.

Für diesen Algorithmus werden eine Reihe von Variablen zugrundegelegt. Die zentrale Variable ist die Kappungsgrenze *PGrenze*. Die Kappungsgrenze beschreibt die Höhe des Netzbezuges, dessen Überschreitung der Batteriespeicher im Abrechnungsintervall von 15 Minuten nicht überschreiten soll. Gleichzeitig stellt die Kappungsgrenze den Ausgangspunkt für die Entscheidungsfindung dar, ob ein Ent-/ Ladevorgang vorgenommen wird. Sollte sich der Netzbezug über der angegebenen Kappungsgrenze befinden, wird der Speicher den Netzbezug des Campus durch einen Entladevorgang begrenzen. Umgekehrt wird der Speicher direkt erneut mit Energie geladen, sollte sich der Netzbezug unter der Kappungsgrenze befinden. Die Bildung des Sollwertes für die Wirkleistung des Batteriespeichers *PBatteriespeicher* basiert auf einer Differenzbildung zwischen dem aktuellen Netzbezug des Campus *PNetz*, der festgelegten Kappungsgrenze *PGrenze* und der aktuellen Leistung des Batteriespeichers *PBatteriespeicher*. Die aktuelle Leistung des Batteriespeichers muss an dieser Stelle berücksichtigt werden, weil die Kappungsgrenze sich auf den Netzbezug und nicht auf die summierte Last aller Gebäude bezieht. Im Netzbezug treten Erzeugung und Verbrauch auf dem Campus bereits summiert auf, sodass die Leistung des Speichers dort mit inkludiert ist. Für eine akkurate Bestimmung eines Sollwertes für die Leistung, muss der Netzbezug um die bestehende Leistung bereinigt werden.

Folgend wird überprüft, ob der aktuelle SOC des Speichers einen Ent-/ Ladevorgang zulässt. Hierbei gelten die Betriebsgrenzen des Speichers von 11 % und 94 %. Ebenso wird der gebildete Sollwert an die Betriebsgrenzen des Speichers angepasst. Sollte der gebildete Sollwert über der maximal zulässigen Ent-/ Ladeleistung des Speichers liegen, wird diese auf die Leistung auf des Maximalwertes begrenzt.

<span id="page-38-0"></span>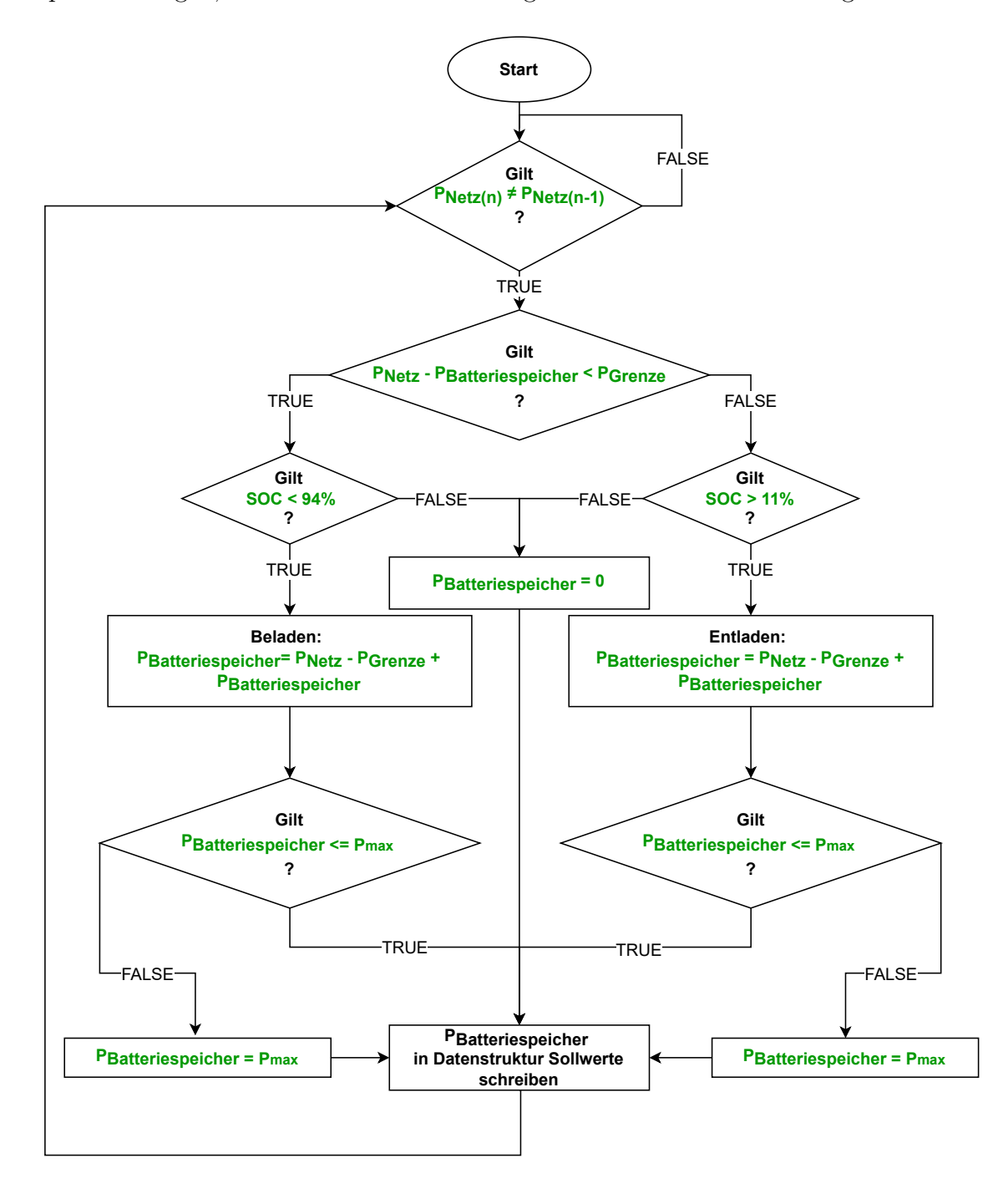

**Abbildung 6.3:** Algorithmus zur Lastspitzenkappung

**Betriebsmodus 4: Wartungsmodus** Weiterhin wird ein Wartungsmodus implementiert, der die Ausführung sämtlicher Sollwertvorgaben ablehnt. Dies wird dadurch realisiert, dass keine Vorgaben in die Datenstruktur *Sollwerte* geschrieben werden. Hierfür ist es unerheblich ob diese über den Modbus-Server oder den Webserver getätigt werden. Zur Wiederaufnahme der Umsetzung von Sollwerten, muss der Betriebsmodus auf einen der genannten Betriebsmodi gewechselt werden.

#### <span id="page-39-0"></span>**6.2.3 Umsetzung Soll-Zustand**

Teil C der Programmstruktur dient der Umsetzung der gebildeten Sollwerte aus Teil B. Dies umfasst eine Überprüfung der Sollwerte auf ihre Umsetzbarkeit, Schreibzugriffe auf den Batteriespeicher sowie weitere Funktionen, die dem Systembetrieb des EMS gelten.

**Sollwertfreigabe** Diese Funktion dient der Überprüfung des in Teil B gebildeten Sollwertes anhand der in Teil A gebildeten Statusbits zum Zustand des Speicher. Die Statusbit bescheinigen die Einhaltung der Systemgrenzen und werden bei der Überprüfung der Sollwerte als Indikator genutzt. Ein gesetztes Bit indiziert eine Restriktion im Betrieb des Speichers und verursacht eine Folgeaktion im Form einer Korrektur von Sollwerten. Die Folgeaktionen werden von [Tabelle 6.2](#page-39-1) beschrieben. Korrigierte Sollwerte werden erneut in die Datenstruktur *Sollwerte* geschrieben.

<span id="page-39-1"></span>

| Bezeichnung des Bits | Folgeaktion bei gesetzem Bit                                        |
|----------------------|---------------------------------------------------------------------|
| Oberes Limit bit     | Korrigiert Leistungs-Sollwerte, die den Speicher laden auf Null.    |
|                      | Damit wird eine weitere Ladung des Speichers unterbunden.           |
| Unteres Limit bit    | Korrigiert Leistungs-Sollwerte, die den Speicher entladen auf Null. |
|                      | Damit wird eine weitere Entladung des Speichers unterbunden.        |
|                      | Korrigiert die in Teil B gebildeten Sollwerte und führt             |
| Nachladebit          | eine Ladung des Batteriespeichers mit höchstmöglicher               |
|                      | Wirkleistung aus, bis sich der SOC wieder auf der                   |
|                      | unteren SOC-Grenze befindet.                                        |

**Tabelle 6.2:** Folgenaktionen auf gesetzte Statusbits

Weiterhin überprüft diese Funktion die in Teil B gebildeten Sollwerte auf die Überschreitung der Leistungsgrenze des Batteriespeichers. Sollten die vorgegebenen Werte für Wirk- und Blindleistung die maximal möglichen Werte übertreffen, werden die Sollwerte direkt auf den maximal möglichen Wert korrigiert.

Wenn ein Sollwert die möglichen Korrekturen durch die Anforderungen der Statusbits und der Leistungsgrenze des Batteriespeichers durchlaufen hat, wird ein Freigabebit gesetzt, welches den Sollwert in der folgenden Funktion zum Schreiben freigibt.

**Schreiben der Sollwerte** Diese Funktion führt die Schreibvorgänge für die Sollwerte über Modbus/TCP auf das *Master Interface* des Speichers aus. Hierfür werden die in der Datenstruktur *Sollwerte* hinterlegten Variablen genutzt. Die Schreibvorgänge werden im selben Intervall wie die Lesevorgänge ausgeführt. Dies entspricht einem Schreibvorgang pro Sekunde. Für das Schreiben von Sollwerten werden eine Reihe von Bedingungen herangezogen. Mithilfe dieser Bedingungen werden die Fälle abgebildet, in denen ein Schreibvorgang nicht stattfinden darf. Ein Schreibvorgang wird nur ausgeführt, wenn folgende Bedingungen gelten:

- Der Wert einer Variable hat sich gegenüber dem letzten Programmdurchlauf geändert. Das Schreiben eines Sollwertes der bereits umgesetzt wird, erfüllt keinen Zweck und kann daher unterbunden werden.
- Der vorangegangene Schreibvorgang für diese Variable ist bereits abgeschlossen. Dies hat den Zweck Inkonsistenzen in den geschriebenen Daten und unvorhergesehene Zustände durch den Stau von Sollwerten seitens des Batteriespeichers zu vermeiden.
- Das Freigabebit aus der vorherigen Funktion bescheinigt die Freigabe der Sollwerte.
- Das Fehlerbit aus Teil A ist nicht gesetzt.

Damit ist die Legitimität des Sollwerts gesichert, es wird attestiert, dass der Speicher sich nicht in einem Fehlerzustand befindet und es werden Kommunikationsrisiken durch einen Stau von Schreibvorgängen verhindert.

**Watchdog und Fehlerquittierung** Separat vom Schreiben der Sollwerte gibt es zwei weitere Arten von Schreibvorgängen, die anderen Bedingungen unterliegen und dementsprechend separat ausgeführt werden.

Der Watchdog des *Master Interface* wird zur Erkennung einer abgebrochenen Kommunikation verwendet. Der Watchdog ist als ein Zähler umgesetzt. Hierzu wird der Zähler regelmäßig mit einem Wert in Sekunden geschrieben. Dieser Wert wird vom SRC sekündlich dekrementiert und kann durch einen erneuten Schreibvorgang aktualisiert werden. Das EMS nutzt einen Wert von 20 Sekunden, der sekündlich aktualisiert wird. Damit haben kurze Kommunikationsabbrüche oder -verzögerungen keine Auswirkungen auf den Betrieb des Speichers. Jedoch ist der Batteriespeicher gegen ein Ausfallen des EMS oder der Kommunikation zwischen EMS und Batteriespeicher gesichert. Erreicht der Zähler den Wert Null, wechselt der Batteriespeicher in den *System State* Error und setzt Bereitstellung von Wirk- und Blindleistung aus. Die Quittierung von Fehlern ist nötig, damit der Batteriespeicher vom *System State* Error zurück in den netzparallelen System State wechseln kann und eine Sollwertvorgabe erlaubt. Zunächst wird das zugehörige Bit im *Master Interface* beschrieben und folgend das Register für den System State auf den Modus *Line-Commutated* beschrieben. Damit startet der SRC das System neu und wechselt in den netzparallelen System State. Eine Fehlerquittierung muss EMS-seitig von einem Bediener manuell getätigt werden. Dies ist entweder über den Modbus-Server oder den Webserver möglich.

**Aktualisierung des Modbus-Servers** Diese Funktion aktualisiert die Register des Modbus-Servers auf den aktuellen Ist-Zustand des EMS und des Batteriespeichers. Damit stehen die Informationen dem Bediener, als auch externen Systemen wie dem SCADA zur Verfügung.

#### <span id="page-41-0"></span>**6.3 Webserver**

Zur Umsetzung eines grafischen Interfaces wird ein Webserver implementiert. Zur Umsetzung ist die SPS in der Lage projektierbare Visualisierungen als HTML-Dateien darzustellen. Diese sind über jeden HTML- und JavaScript-fähigen Webbrowser nutzbar und unter der IP-Adresse der SPS aufrufbar. Diese Visualisierungen bieten eine direkte Anbindung an die Variablen der Projektierung des EMS, sodass die Variablen zur Laufzeit des EMS abgebildet und geändert werden können.

Der Webserver stellt einem Bediener Informationen in vier Kategorien zur Verfügung. Diese Kategorien sind über eine Menüzeile auswählbar und stellen je eine Seite einer Tabgruppe dar.

• Die Darstellung des Betriebszustands des EMS und des Batteriespeichers wird von dem Tab 'Systemübersicht' zur Verfügung gestellt. Hier werden entsprechend [Abbildung 6.4](#page-42-0) die wesentlichsten Kennzahlen zur Verfügung gestellt, die einen Überblick über den Betriebszustand geben. Den Batteriespeicher betreffend werden der aktuelle SOC, die aktuell umgesetze Wirk- und Blindleistung sowie die Statusindikatoren *System State, Battery State und Battery Operating State* in Schriftform dargestellt. Das EMS betreffend wird der aktuelle Betriebsmodus ebenfalls in Schriftform dargestellt.

<span id="page-42-0"></span>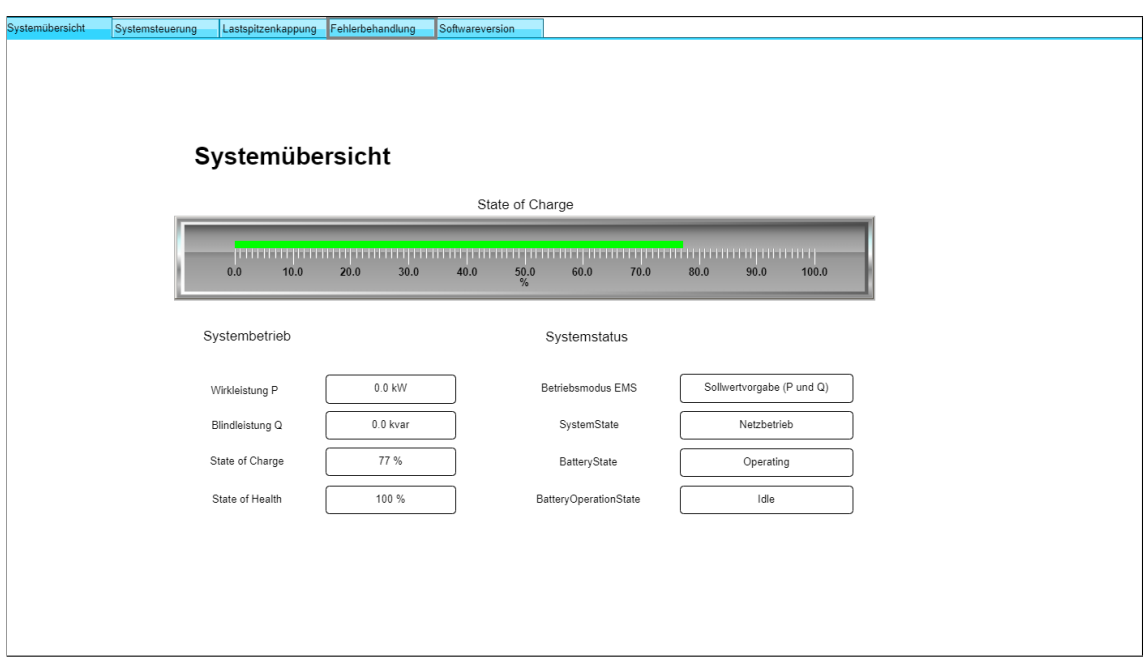

**Abbildung 6.4:** Systemübersicht im grafischen Bedienerinterface

• Dem Bediener wird im Tab 'Systemeinstellungen' die Möglichkeit gegeben, grundlegende Einstellungen an Betriebsvorgaben des EMS vorzunehmen. Dieser Tab bildet das Gegenstück zur Systemübersicht, da hier Vorgaben seitens des Bediener getroffen werden können. Entsprechend [Abbildung 6.5](#page-43-0) können in diesem Tab der Betriebsmodus des EMS und bei entsprechender Auswahl direkte Sollwerte vorgegeben werden. Die Auswahl des Betriebsmodus erfolgt anhand der Nummerierung in Teil B der Programmstruktur. Über ein Tooltipfenster erhält der Bediener Informationen zur Nummerierung der Betriebsmodi. Ebenfalls können die SOC-Grenzen eingestellt werden, die das EMS im Betrieb des Speichers sicherstellt.

<span id="page-43-0"></span>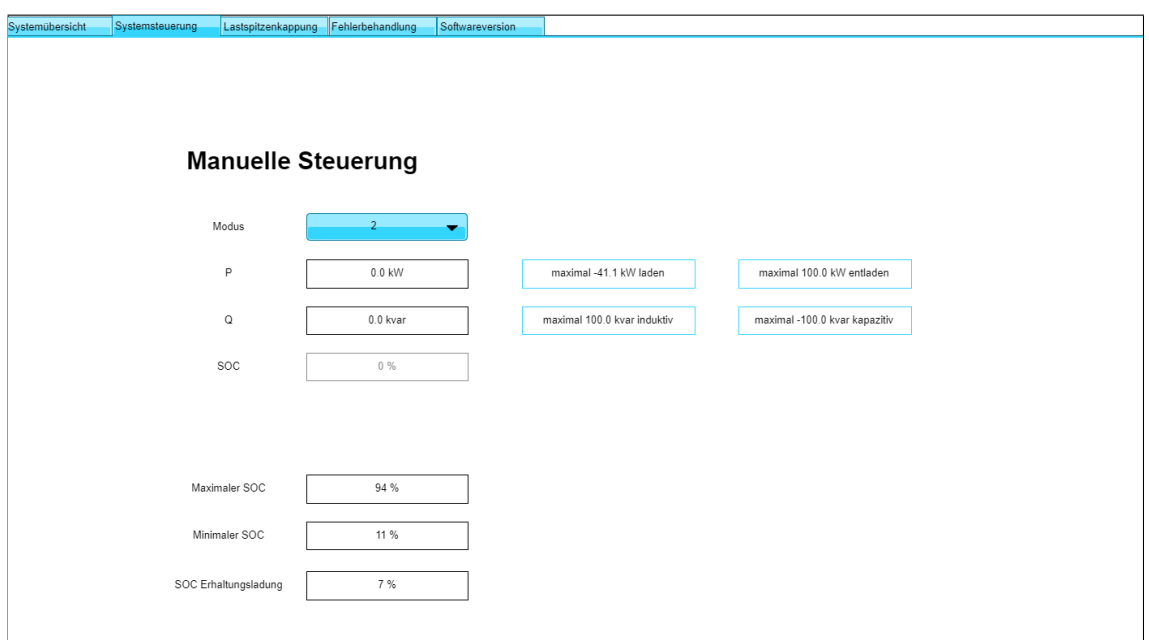

**Abbildung 6.5:** Systemeinstellungen im grafischen Bedienerinterface

• Im Tab 'Einstellungen Lastspitzenkappung' ist es dem Bediener möglich die Kappungsgrenze des Betriebsmodus 'Lastspitzenkappung' einzustellen.

<span id="page-43-1"></span>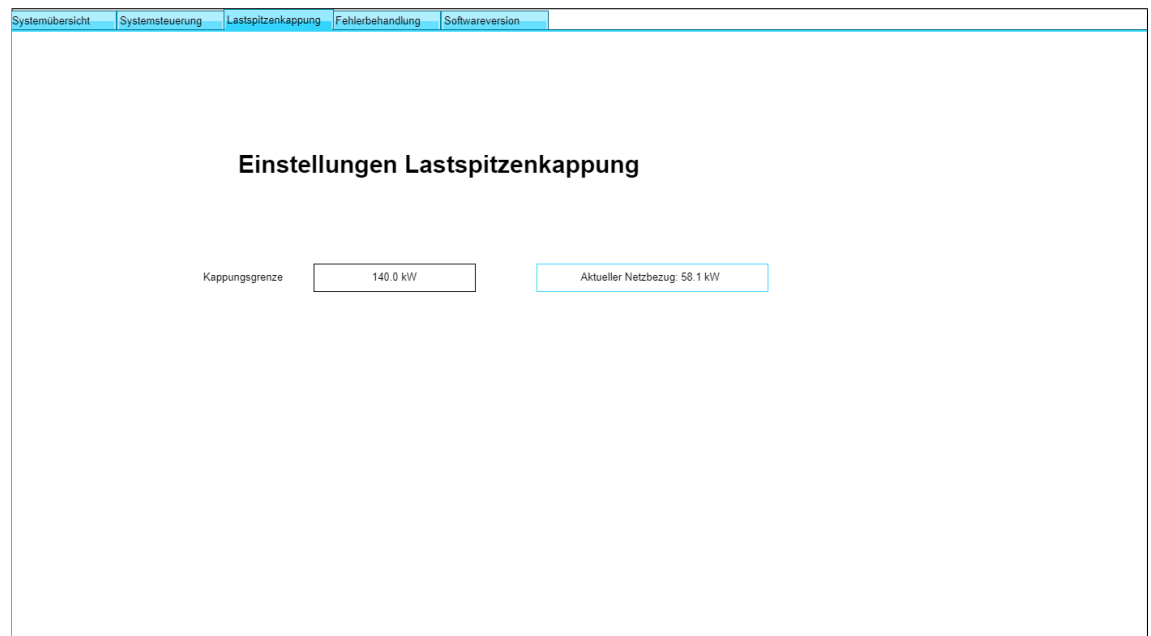

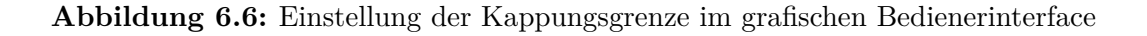

• Der vierte Tab 'Fehlerbehandlung' ermöglicht es dem Bediener für den Fall eines eingetretenen Fehlerzustandes des Batteriespeichers eine Fehleranalyse

zu betreiben. Dafür werden die Fehlerregister entsprechend [Abschnitt 4](#page-20-0) in binärer Form dargestellt, sodass eine einfache Betrachtung des Bitfeldes ermöglicht wird. Zur schnellen Erkennung für den Bediener wird ein Bitfeld, das einen Fehler anzeigt, rot dargestellt. Anhand dieser Bitfelder kann die Dokumentation des *Master Interface* eine genaue Auskunft über den Fehler erteilen. Nach Behebung des Fehlers ist der Bediener in der Lage den Fehler zu quittieren und einen Neustart des Batteriespeichersystems vorzunehmen. Der hierfür angelegte Button 'Fehler quittieren und System neustarten' initiiert eine Beschreibung des Reset Bits des *Master Interface* und versucht den System State auf 'Line-Commutated' zu stellen, um die Sollwertvorgabe wieder zu ermöglichen. Sollte der Fehler nicht behoben sein, wechselt der Speicher erneut in den Fehlerzustand.

<span id="page-44-1"></span>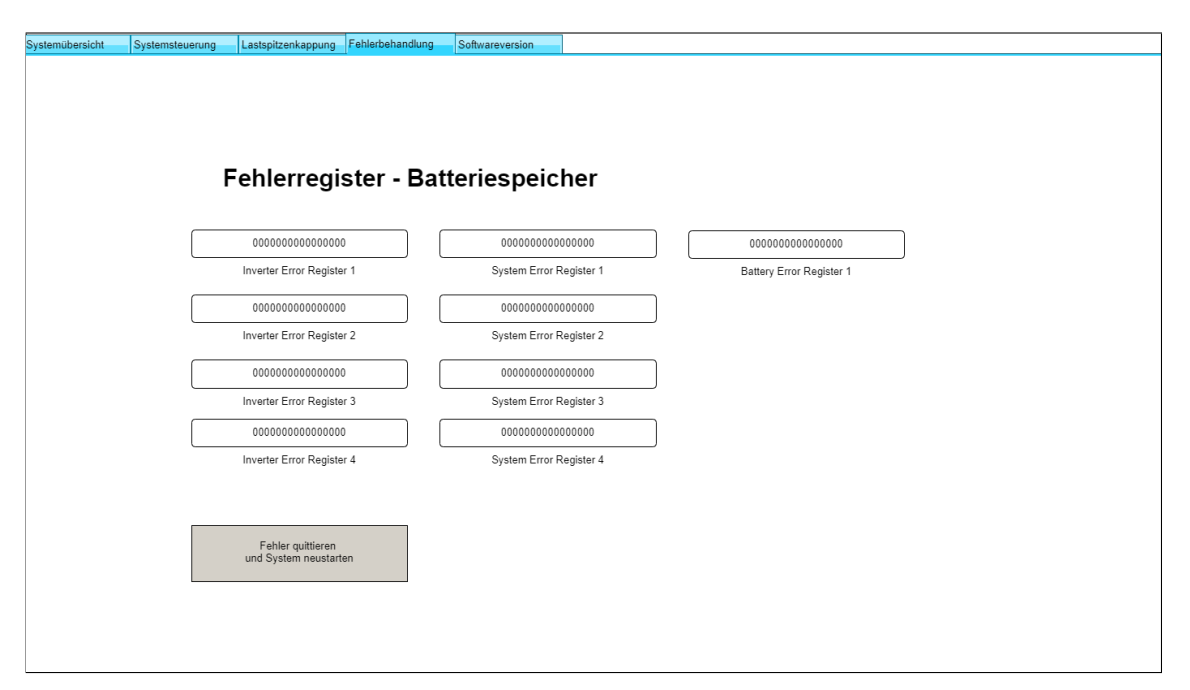

**Abbildung 6.7:** Fehlerbehandlung im grafischen Bedienerinterface

#### <span id="page-44-0"></span>**6.4 Modbus-Server**

Der Modbus-Server des EMS ist als maschinenlesbares Bedienerinterface konzeptioniert. Hierfür werden eine Reihe von Registern definiert, auf die entsprechend ihrer dargestellten Information lesend oder schreibend zugegriffen werden kann. Ein Teil der Register erfüllt damit eine reine informative Funktion, die den Ist-Zustand des EMS und des Speichers spiegelt. Ein weiterer Teil der Register ist für einen schreibenden Zugriff nutzbar. Hierbei handelt es sich um Register, die es einem Bediener erlauben Betriebseinstellungen am EMS vorzunehmen. Dies betrifft folgende Aspekte:

- Betriebsmodus
- Sollwerte für P, Q und SOC zur Umsetzung in entsprechenden Betriebsmodi
- SOC Grenzwerte für den Batteriespeicher, sollten die empfohlenen Werte des Hersteller ersetzt werden sollen
- Kappungsgrenze für die Lastspitzenkappung
- Rücksetzbit zur Aktivierung der Fehlerquittierung und des Neustarts des Batteriespeichersystems

Die exakte Registerbelegung ist [Anhang A](#page-59-1) zu entnehmen.

### <span id="page-45-0"></span>**6.5 SCADA-Integration**

Die Integration des EMS in das SCADA erfolgt über den Modbus-Server des EMS als Schnittstelle. Der Server stellt die notwendigen Daten zum aktuellen Zustand des Speichers sowie zur Steuerung des Speichers zur Verfügung. Das SCADA ist so in der Lage den aktuellen Zustand des Batteriespeichers und des EMS zu lesen sowie Sollwerte vorzugeben. Hierfür wurde in *zenon* eine Visualiserung erstellt, die den aktuellen SOC, die aktuelle Wirkleistung und Blindleistung des Batteriespeicher darstellt. Weiterhin wird dem Bediener die Möglichkeit gegeben den Betriebsmodus des EMS einzustellen. Für die Betriebsmodi 1 und 2 zur einfachen Umsetzung einzelner Sollwerte existieren hierzu Eingabeflächen. Die Eingabemöglichkeiten im SCADA sind gegenüber dem Webserver des EMS reduziert, da sich das SCADA hierarchisch auf einer höheren Ebene befindet von der es ausreichend ist, den Betriebsmodus des EMS einzustellen.

[Abbildung 6.8](#page-46-0) zeigt die Visualisierung, von welcher lesend und schreibend auf das EMS zugegriffen wird. Die zentrale Darstellung der Batterie mit den Pfeilen färbt sich dynamisch zur Laufzeit ein, um die Energieflussrichtung am Batteriespeicher darzustellen. Das Bild zeigt einen Entladevorgang mit eingefärbtem Pfeil.

<span id="page-46-0"></span>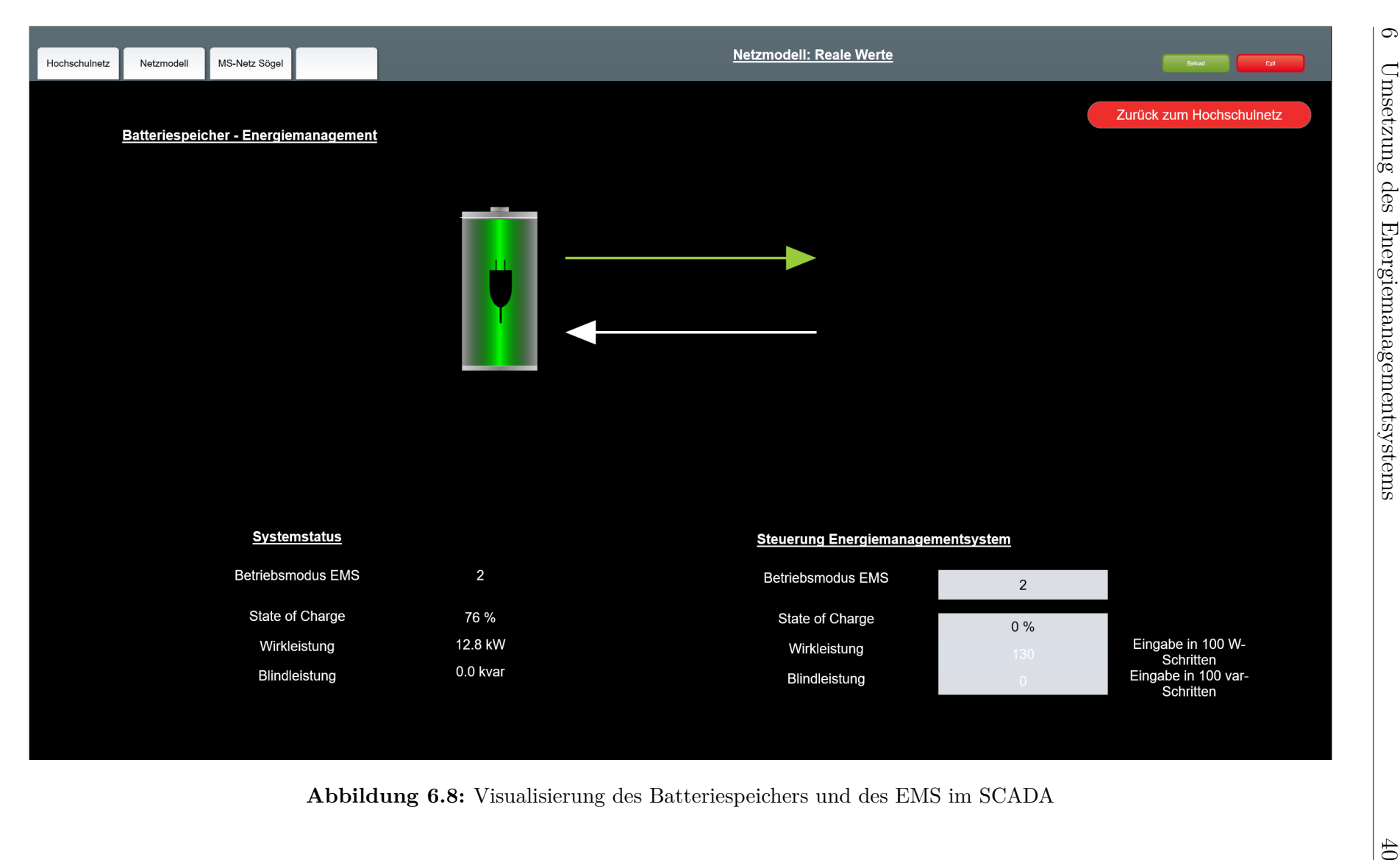

# <span id="page-47-0"></span>**7 Validierung der Ergebnisse**

Im Rahmen dieses Kapitels werden die Funktionen des EMS durch verschiedene Testszenarien validiert und bewertet. Ziel ist die Überprüfung der entwickelten Funktionen während des Betriebs des EMS und der Dokumentation der Umsetzung. Für die Überprüfung wird zunächst die Einhaltung der Betriebsgrenzen des Speichers durch die Sicherheitsfunktionen des EMS geprüft. Da diese unabhängig von den Betriebsmodi umgesetzt werden, werden die Sicherheitsfunktionen auf jeden Betriebsmodus angewendet. Die geprüften Sicherheitsfunktionen gelten stets und unabhängig vom eingestellten Betriebsmodus. Die Sicherheitsfunktionen gliedern sich in zwei Anforderungen, die unabhängig vom Betriebsmodus durch eine gezielte Überschreitung validiert wurden:

- Die Begrenzung einer Leistungsvorgabe auf die maximale umsetzbare Leistung bei Überschreitung der maximalen umsetzbaren Leistung des Speichers. Dies wird auch bei einer Veränderung der maximalen umsetzbaren Leistung auf einen bestehende Leistungsvorgabe angewandt. Die Begrenzung gilt sowohl für Wirkleistung, als auch Blindleistung. Kriterium hierbei ist die Verhinderung einer Überlastung und folgend des Fehlerzustandes des Batteriespeichers.
- Die Unterbindung der Ausführung einer Leistungsvorgabe, wenn eine SOC-Grenze verletzt wird. Hier wird bei Erreichen der unteren SOC-Grenze nur noch Leistungen ausgeführt, die zu einer Ladung des Speichers führen. Ebenso werden bei Erreichen der oberen SOC-Grenze nur Leistung umgesetzt, die zu einer Entladung des Speichers führen. Bei Erreichen der entsprechenden SOC-Grenze wird ein laufender Be- oder Entladevorgang abgebrochen.

Weiterhin wurde geprüft, wie sich der Batteriespeicher bei einem Verbindungsabbruch vom EMS verhält. Für diesen Fall wurde das Beschreiben des Watchdogs des Batteriespeichers in das EMS implementiert. Kommt es hier zu einem Abbruch der Kommunikation vom EMS, soll der Speicher seine Leistung auf Null setzen und in den Fehlerzustand wechseln, sollte die Kommunikation mit dem EMS nicht innerhalb von 20 Sekunden wiederhergestellt sein. Im Rahmen der Systemtests wurde beispielhaft eine Entleistung von 10 kW vorgegeben und die Netzwerkverbindung des EMS getrennt. Hierbei lassen sich zwei Fälle unterscheiden, die eingetreten sind:

1. Bei einer Unterbrechung der Kommunikation < 20 Sekunden, behält der Speicher die ausgeführte Leistung bei und wechselt nicht in den Fehlerzustand.

2. Bei einer Unterbrechung der Kommunikation > 20 Sekunden, fährt der Speicher seine Leistung auf Null und wechselt in den Fehlerzustand. Dieser muss nach einem Wiederaufbau der Verbindung von einem Bediener quittiert werden. Dies ist über den Webserver möglich.

Da die Sollwertbildung des EMS durch die verschiedenen Betriebsmodi realisiert wird, ergeben sich entsprechend ihrer Dokumentation in [Abschnitt 6](#page-30-0) verschiedene spezifische Anforderungen für die Sollwertbildung. Die Anforderungen und Prüfung ihrer Erfüllung werden folgend beschrieben. Wesentlich für die Erprobung des EMS ist der Betriebsmodus 3 zur Lastspitzenkappung. Die restlichen Betriebsmodi wurden unabhängig von BTM-Anwendungsfällen entwickelt und dienen einer überwachten Nutzung des Speichers durch einen Bediener. Grundsätzlich gilt für den Wechsel zwischen mehreren Betriebsmodi, dass laufende Umsetzungen von Sollwerten für Wirk- und Blindleistung unterbrochen werden. Sollte also bei einem Wechsel vom Betriebsmodus Lastspitzenkappung in den Betriebsmodus 1 gewechselt werden, wird die zuletzt durch die Lastspitzenkappung bestimmte Leistung auf Null gesetzt.

**Betriebsmodus 1** An diesen Betriebsmodus werden die Erwartungen gestellt, vorgegebene Sollwerte für Wirk- und Blindleistung auszuführen, sofern diese den Betriebsgrenzen des Batteriespeichers entsprechen. Bei der Erprobung der Vorgabe von Wirk- und Blindleistungen konnte validiert werden, dass diese entsprechend der Sicherheitsfunktionen umgesetzt werden.

**Betriebsmodus 2** An diesen Betriebsmodus werden die Erwartungen gestellt, eine Leistungsvorgabe des Bedieners bis zum Erreichen eines ebenfalls vorgegebenem Ziel-SOC auszuführen. Das EMS soll hier erst eine Leistung des Batteriespeichers umsetzen, wenn auch ein Ziel-SOC vom Bediener vorgegeben wurde. Weiterhin muss der Modus in der Lage sein, ungültige Kombinationen von Leistung und SOC zu erkennen und abzulehnen. Folgend sind die möglichen Kombinationen von Wirkleistung und SOC aufgeführt, die ein Bediener vorgeben kann. Die Kombinationen B und D stellen jeweils einen Fall dar, der einen niemals zu erreichenden Zustand als Ziel formuliert. Aus diesem Grund dürfen diese Kombinationen nicht ausgeführt werden.

(A) Vorgabe einer Entladeleistung und einem SOC, der kleiner als der aktuelle SOC ist.

- (B) Vorgabe einer Entladeleistung und einem SOC, der größer als der aktuelle SOC ist.
- (C) Vorgabe einer Ladeleistung und einem SOC, der größer als der aktuelle SOC ist.
- (D) Vorgabe einer Ladeleistung und einem SOC, der kleiner als der aktuelle SOC ist.

Bei der Durchführung dieser vier Szenarien konnte festgestellt werden, dass der Betriebsmodus die gestellten Anforderungen erfüllt. Diese Szenarien wurden zusätzlich zur Prüfung der Einhaltung der Leistungs- und SOC-Grenzen geprüft. Die Ergebnisse der Prüfung sind in [Tabelle 7.1](#page-49-0) zusammengefasst.

<span id="page-49-0"></span>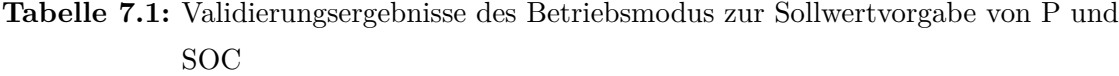

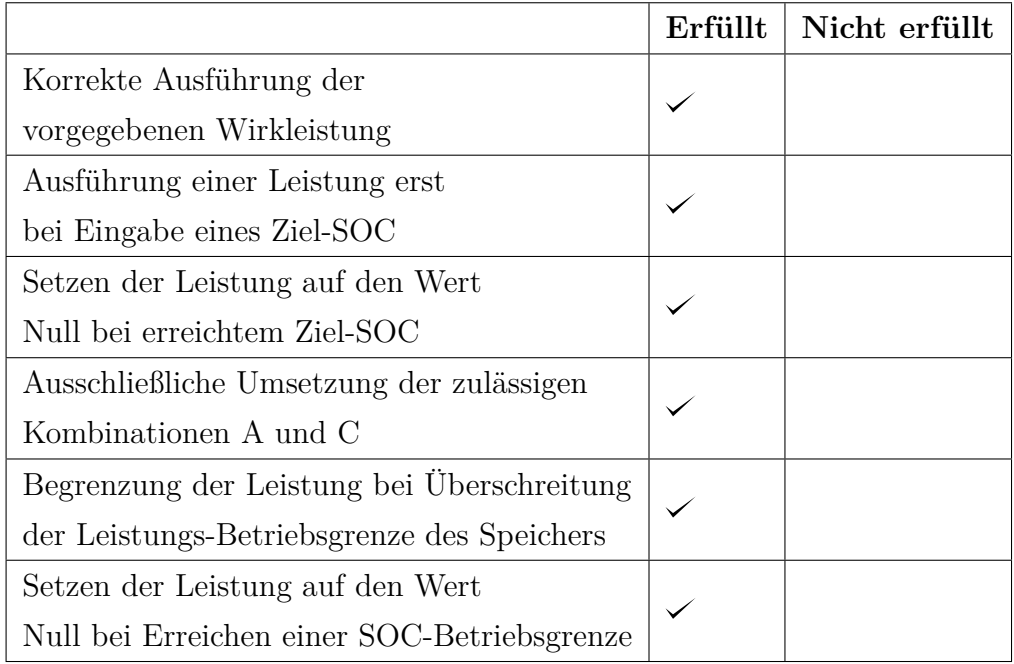

**Betriebsmodus 3** An den Betriebsmodus 3 zur Lastspitzenkappung wird die Anforderung gestellt, verlässlich über eine Messperiode von 15 Minuten den Netzbezug des Campus aus dem öffentlichen Netz auf den Wert einer Kappungsgrenze zu begrenzen. Der Speicher muss bei einer Überschreitung der Kappungsgrenze durch einen Entladevorgang den Netzbezug kappen. Ebenso muss der Speicher bei einer Unterschreitung der Kappungsgrenze einen Ladevorgang ausführen. Bei der Umsetzung der Ladevorgänge ist zu verhindern, dass durch den Speicher selbst keine

Lastspitze verursacht wird. Zur Validierung dieser Anforderungen wird der Betriebsmodus Lastspitzenkappung über mehrere Messperioden von 15 Minuten bei einer eingestellten Kappungsgrenze von 140 kW betrieben. Diese Messperioden entsprechen den Messperioden der Registrierenden Leistungsmessung die zur Berechnung des Leistungspreises herangezogen wird. [Abbildung 7.1](#page-52-0) zeigt die Wirkung der Lastspitzenkappung über zwei Messperioden. Der zeitliche Verlauf des Netzbezuges als abrechnungsrelevanten Größe ist gelb dargestellt. Zur Darstellung der Reaktion des Batteriespeichers auf Laständerungen sind ebenfalls die zugehörigen Messwerte zur Gesamtlast des Campus in kW und der Leistung des Batteriespeichers in kW dargestellt. Eine negative Wirkleistung des Batteriespeichers stellt einen Ladevorgang dar.

Dieser Zeitraum wurde als ausreichend bewertet, da hier die Einhaltung der Kappungsgrenze gezeigt werden konnte, während der Speicher sowohl Be- als auch Entladungsvorgänge durchführt. Die abgebildete Darstellung von Lade- und Entladevorgängen innerhalb einer Messperiode bei gleichzeitiger Einhaltung der Kappungsgrenze zeigt ebenso, dass der Speicher stets optimal beladen wird. Eine weitere Prüfung der Energieverfügbarkeit ist nicht notwendig, da durch diese Umsetzung der Speicher stets zum nächstmöglichen Zeitpunkt, nämlich der Unterschreitung der Kappunsgrenze, geladen wird. Dieser Umstand verbessert die Energieverfügbarkeit im Speicher auf das Optimum.

Bei der eingestellten Kappungsgrenze von 140 kW im Netzbezug konnte über beide Messperioden ein mittlerer Netzbezug in Höhe von 140,1 kW erreicht werden. Die Abweichung in Höhe von 100 W entspricht einer mittleren Abweichung von 0,07 % vom Sollwert und stellt die hohe Genauigkeit in der Nutzungsstrategie dar. Dadurch ist erkennbar, dass der Algorithmus verlässlich die Kappung des Netzbezuges vornimmt und ebenso durch seine Ladevorgänge keine Lastspitze verursacht. Bei angewandter Lastspitzenkappung des Hersteller-EMS konnte eine Abweichung von bis zu 300 W über einen Abrechnungszeitraum beobachtet werden.

|                                          | Erfüllt      | Nicht erfüllt |
|------------------------------------------|--------------|---------------|
| Korrekte Sollwertbildung entsprechend    |              |               |
| dem Netzbezug und der Kappungsgrenze     |              |               |
| Umsetzung der Sollwerte für Wirkleistung | $\checkmark$ |               |
| Einhaltung der Kappungsgrenze über       |              |               |
| eine 15 Minuten-Periode                  |              |               |
| Erfolgreiches Nachladen des Speichers    |              |               |
| ohne Verursachung einer Lastspitze       |              |               |

<span id="page-51-0"></span>**Tabelle 7.2:** Validierungsergebnisse des Betriebsmodus zur Lastspitzenkappung

<span id="page-52-0"></span>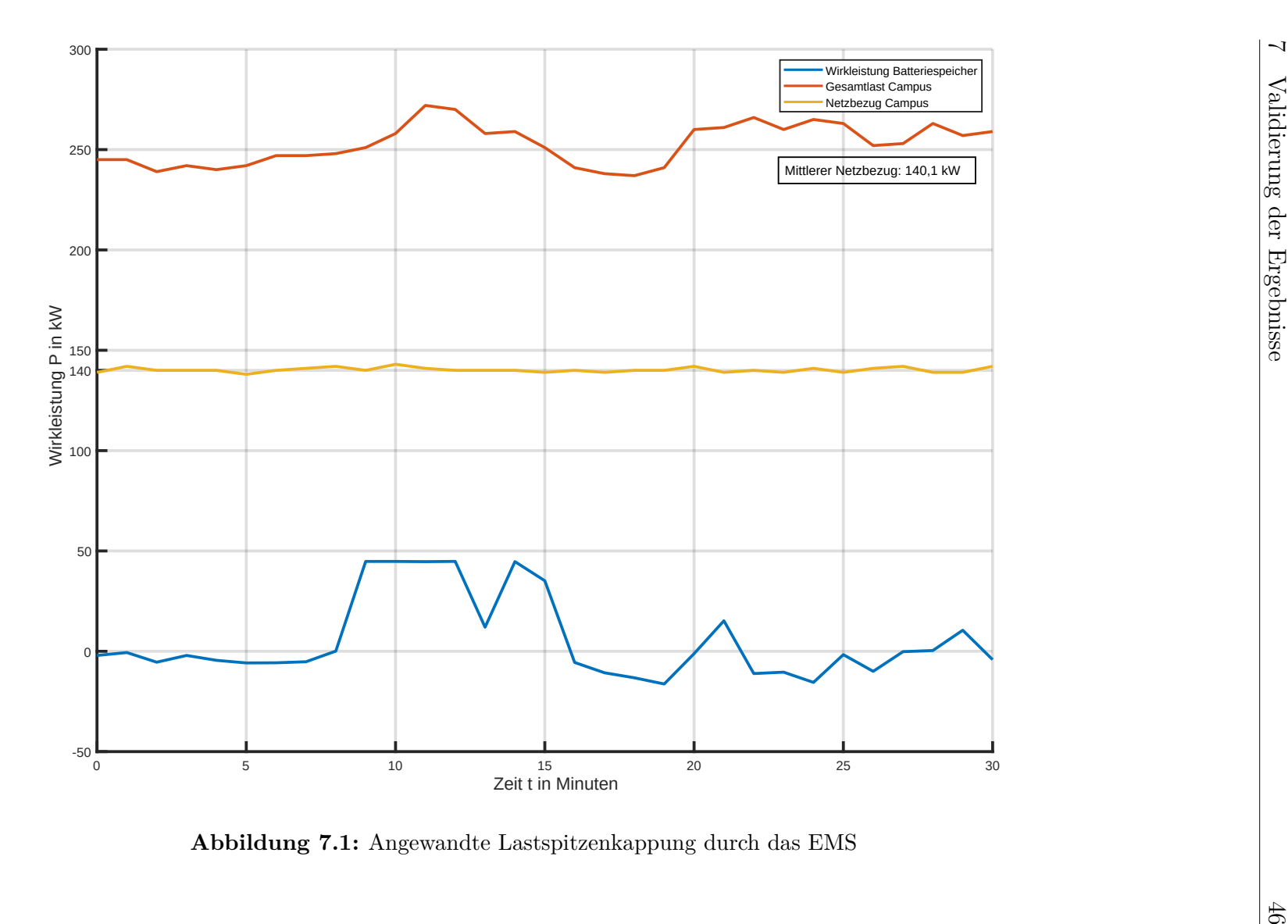

**Abbildung 7.1:** Angewandte Lastspitzenkappung durch das EMS

**Betriebsmodus 4** An diesen Betriebsmodus wird die Anforderungen gestellt, keine Sollwertvorgaben eines Bedieners umzusetzen. Zur Validierung dieses Betriebsmodus wurde nach Einstellung des Betriebsmodus versucht, sowohl über den Modbus-Server als auch den Webserver verschiedene Sollwertvorgaben zu machen. Da dieser Betriebsmodus ein Überspringen des Teil B der Programmstruktur darstellt, konnte erwartungsgemäß keine Umsetzung der Sollwerte festgestellt werden.

## <span id="page-54-0"></span>**8 Fazit**

Im Rahmen der vorliegenden Arbeit konnte anhand spezifischer Standortbedingungen ein EMS konzeptioniert und umgesetzt werden. Anhand des Campus Emden der Hochschule Emden/Leer wurden die relevanten Standortbedingungen für ein EMS identifiziert und es wurde der Ansatz für ein EMS zur Steuerung eines Batteriespeichers entwickelt und umgesetzt.

Grundlage für die Entwicklung des EMS ist die Sicherstellung der Betriebssicherheit des Batteriespeichers. Hierfür wurde das Speichersystem, seine Funktionen und Kommunikationsschnittstellen analysiert, um die Voraussetzungen für den sicherheitsgerechten Betrieb während einer Sollwertvorgabe durch das EMS zu gewährleisten. Das EMS ist in der Lage dem Batteriespeicher Leistungsvorgaben zu machen, ohne die betriebliche Sicherheit des Batteriespeichers zu gefährden. Hierbei berücksichtigt werden der aktuelle Systemzustand und die Limitierungen des Batteriespeichers hinsichtlich Leistung und SOC. Weiterhin führt das EMS Messwerte vom Netzverknüpfungspunkt als abrechnungsrelevanten Punkt dieses Netzanschlusses mit Messwerten vom Batteriespeicher zusammen, um eine Umsetzung von BTM-Anwendungsfällen zu ermöglichen. Die Möglichkeit der Umsetzung von BTM-Anwendungsfällen wurde anhand der Implementierung eines Algorithmus zur Lastspitzenkappung erprobt. Anhand dieser Nutzungsstrategie wurde das System getestet. Das Ergebnis der Erprobung ist als positiv zu bewerten. Das EMS war in der Lage den Betrieb des Speichers sicherzustellen und eine Lastspitzenkappung entsprechend ihrer Defintion durchzuführen. Die Lastspitzenkappung konnte in einem Punkt gegenüber der Lastspitzenkappung durch das integrierte EMS des Batteriespeichers verbessert werden. Anhand des neu verwendeten Algorithmus kann stets sichergestellt werden, dass stets Energie im Speicher vorhanden ist, um eine Lastspitzenkappung durchzuführen.

Zur Anpassung an die Standortbedingungen wurde ein Interface für das lokale SCA-DA entwickelt und ebenso eine Visualisierung im SCADA erstellt, die eine einfache Steuerung des EMS von hoher Ebene erlaubt. Ebenfalls wurde ein grafisches Bedienerinterface im EMS selbst entwickelt, um eine umfangreichere Steuerung und Diagnose des Systems zu ermöglichen.

Damit konnten die zwei wesentlichen Anforderungen an das System erfüllt werden. Zunächst handelt sich um ein an den Standort angepasstes, modulares System, das eine verbesserte Integration in die Bestandssysteme aufweist. Zweitens konnte die wesentliche Schwachstelle der bisher genutzten Nutzungsstrategie, der Lastspitzenkappung, verbessert werden. Perspektivisch bieten sich weiterhin Möglichkeiten zur Weiterentwicklung des Systems, die durch die Modularität auch bei der Entwicklung des Projektes berücksichtigt wurden. Die Ausgestaltung der Möglichkeiten ist eng geknüpft an die Entwicklung der technischen Infrastrukturen am Campus. Mit einem Ausbau der dezentralen Erzeugungsanlagen am Campus ist die Prüfung der Anwendbarkeit eines Multi-Use Algorithmus vorstellbar, um die BTM-Nutzungsstrategien Lastspitzenkappung und Eigenverbrauchsoptimierung zu kombinieren. Die Umsetzung einer prognosebasierten Ladestrategie für den Speicher schließt sich hieran an. Ebenfalls ist die Einbindung steuerbarer Lasten eine Möglichkeit, sollten beispielhaft Ladestationen für Elektrofahrzeuge am Campus errichtet werden. Hier ließe sich prüfen, wie eine kostengünstige Ladung der Fahrzeuge über die Erzeugungsanlagen und den Batteriespeicher am Campus umzusetzen ist.

## <span id="page-56-0"></span>**Literatur- und Quellenverzeichnis**

- <span id="page-56-1"></span>[1] J. Bränzel, D. Engelmann, M. Geilhausen und O. Schulze, "Energiemanagement - Praxisbuch für Fachkräfte, Berater und Manager," in Springer Vieweg Wiesbaden, 2019, 3ff. DOI: [https://doi.org/10.1007/978-3-658-26919-7](https://doi.org/https://doi.org/10.1007/978-3-658-26919-7).
- <span id="page-56-2"></span>[2] S. Englberger, A. Jossen und H. Hesse, "Unlocking the Potential of Battery Storage with the Dynamic Stacking of Multiple Applications," *Cell Reports Physical Science*, Jg. 1, Nr. 11, S. 100 238, 2020, ISSN: 2666-3864. DOI: [https:](https://doi.org/https://doi.org/10.1016/j.xcrp.2020.100238) [//doi.org/10.1016/j.xcrp.2020.100238](https://doi.org/https://doi.org/10.1016/j.xcrp.2020.100238). Adresse: [https://www.science](https://www.sciencedirect.com/science/article/pii/S2666386420302563) [direct.com/science/article/pii/S2666386420302563](https://www.sciencedirect.com/science/article/pii/S2666386420302563).
- <span id="page-56-3"></span>[3] ads-tec Energy GmbH. "Eigenverbrauchsoptimierung." (), Adresse: [https :](https://www.ads-tec-energy.com/anwendungsfaelle/eigenverbrauchsoptimierung.html) [//www.ads-tec-energy.com/anwendungsfaelle/eigenverbrauchsoptimie](https://www.ads-tec-energy.com/anwendungsfaelle/eigenverbrauchsoptimierung.html) [rung.html](https://www.ads-tec-energy.com/anwendungsfaelle/eigenverbrauchsoptimierung.html). (letzter Abruf: 06.11.2022).
- <span id="page-56-4"></span>[4] O. Schmidt, S. Melchior, A. Hawkes und I. Staffell, "Projecting the Future Levelized Cost of Electricity Storage Technologies," *Joule*, Jg. 3, Nr. 1, S. 81– 100, 2019, ISSN: 2542-4351. DOI: [https://doi.org/10.1016/j.joule.2018.](https://doi.org/https://doi.org/10.1016/j.joule.2018.12.008) [12 . 008](https://doi.org/https://doi.org/10.1016/j.joule.2018.12.008). Adresse: [https : / / www . sciencedirect . com / science / article /](https://www.sciencedirect.com/science/article/pii/S254243511830583X) [pii/S254243511830583X](https://www.sciencedirect.com/science/article/pii/S254243511830583X).
- <span id="page-56-5"></span>[5] ads-tec Energy GmbH. "Lastspitzenkappung "Peak Shaving"." (), Adresse: [https://www.ads-tec-energy.com/anwendungsfaelle/lastspitzenkappu](https://www.ads-tec-energy.com/anwendungsfaelle/lastspitzenkappung.html) [ng.html](https://www.ads-tec-energy.com/anwendungsfaelle/lastspitzenkappung.html). (letzter Abruf: 06.11.2022).
- <span id="page-56-6"></span>[6] R. K. et al., "Handbuch Lithium-Ionen- Batterien," in Springer-Verlag Berlin Heidelberg, 2013, 177 ff.
- <span id="page-56-7"></span>[7] R. Vogel. "Einfache elektronische Kurzschluss-Strombegrenzung für große Lithium-Ionen-Batterien." (), Adresse: [https://www.vde.com/de/etg/arbeitsgeb](https://www.vde.com/de/etg/arbeitsgebiete/informationen/kurzschluss-strombegrenzung-batterien) [iete/informationen/kurzschluss-strombegrenzung-batterien](https://www.vde.com/de/etg/arbeitsgebiete/informationen/kurzschluss-strombegrenzung-batterien). (letzter Abruf: 06.11.2022).
- <span id="page-56-8"></span>[8] W.-Y. Chang, "The State of Charge Estimating Methods for Battery: A Review," *ISRN Applied Mathematics*, Jg. 2013, 2013, 10th IFAC Symposium on Advanced Control of Chemical Processes ADCHEM 2018, issn: 2356-7872. doi: [http://dx.doi.org/10.1155/2013/953792](https://doi.org/http://dx.doi.org/10.1155/2013/953792). Adresse: [https://www.](https://www.hindawi.com/journals/isrn/2013/953792/) [hindawi.com/journals/isrn/2013/953792/](https://www.hindawi.com/journals/isrn/2013/953792/).
- <span id="page-57-0"></span>[9] X. Kong, A. Bonakdarpour, B. T. Wetton, D. P. Wilkinson und B. Gopaluni, "State of Health Estimation for Lithium-Ion Batteries," *IFAC-PapersOnLine*, Jg. 51, Nr. 18, S. 667–671, 2018, 10th IFAC Symposium on Advanced Control of Chemical Processes ADCHEM 2018, issn: 2405-8963. doi: [https://doi.](https://doi.org/https://doi.org/10.1016/j.ifacol.2018.09.347) [org/10.1016/j.ifacol.2018.09.347](https://doi.org/https://doi.org/10.1016/j.ifacol.2018.09.347). Adresse: [https://www.sciencedire](https://www.sciencedirect.com/science/article/pii/S2405896318320329) [ct.com/science/article/pii/S2405896318320329](https://www.sciencedirect.com/science/article/pii/S2405896318320329).
- <span id="page-57-1"></span>[10] *StoraXe: Commercial & Industrial - Technische Daten*, afs-tec Energy GmbH, 2021, S. 2.
- <span id="page-57-2"></span>[11] *Power Quality Analyser UMG 605-PRO - Modbus-Adressenliste und Formelsammlung*, Janitza electronics GmbH, 2022, S. 6.
- <span id="page-57-3"></span>[12] *StoraXe System Master Controller - Master Interface Description v.14*, adstec Energy GmbH, 2022, S. 5ff.
- <span id="page-57-4"></span>[13] *StoraXe: Commercial & Industrial Skalierbare Großspeicherlösungen*, afs-tec Energy GmbH, 2021, S. 6ff.
- <span id="page-57-5"></span>[14] O. A. e.V., "OpenEMS," *GitHub*, 2021, GitHub repository. Adresse: [https:](https://github.com/OpenEMS/openems/pull/1319) [//github.com/OpenEMS/openems/pull/1319](https://github.com/OpenEMS/openems/pull/1319).
- <span id="page-57-6"></span>[15] O. A. e.V. "Open Energy Management System - Introduction." (), Adresse: [https://openems.github.io/openems.io/openems/latest/introduction](https://openems.github.io/openems.io/openems/latest/introduction.html) [.html](https://openems.github.io/openems.io/openems/latest/introduction.html). (letzter Abruf: 04.12.2022).
- <span id="page-57-7"></span>[16] B. A. Kraudelt, "UNTERSUCHUNG ZUM EINSATZ VON DEZENTRALEN ENERGIESPEICHERN ZUR KAPPUNG VON LASTSPITZEN ("PEAK SHA-VING") AM BEISPIEL DER HOCHSCHULE EMDEN-LEER," Bachelorarbeit, Universität Oldenburg, Oldenburg, Niedersachsen, 2022.

# <span id="page-58-0"></span>**Abkürzungsverzeichnis**

- **BHKW** Blockheizkraftwerk
- **BMS** Batteriemanagementsystem
- **BTM** Behind-the-Meter
- **EMS** Energiemanagementsystem
- **FTM** Front-of-Meter
- **HTML** Hypertext Markup Language
- **IEC** International Electrotechnical Commission
- **IEEE** Institute of Electrical and Electronics Engineers
- **LCOS** Levelized Cost of Storage
- **NMC** Nickel-Mangan-Cobalt-Oxide
- **SCADA** Supervisory Control and Data Aquisition
- **SOC** State of Charge
- **SOH** State of Health
- **SPS** Speicherprogrammierbare Steuerung
- **SRB** Storage Rack Battery
- **SRC** Storage Rack Controller
- **SRS** Storage Rack System
- **TCP** Transmission Control Protocol

<span id="page-59-1"></span>

|                | A Registerbelegegung des Energiemanagementsystems |                    |                                                                          |          |                 |             |  |  |
|----------------|---------------------------------------------------|--------------------|--------------------------------------------------------------------------|----------|-----------------|-------------|--|--|
|                |                                                   |                    |                                                                          |          |                 |             |  |  |
| Register       | <b>Adresse HEX</b>                                | <b>Adresse DEC</b> | Tabelle A.1: Registerbelegegung des Energiemanagementsystems<br>Variable | Datentyp | Zugriff $(R/W)$ | Persistent? |  |  |
| $\theta$       | 0x8000                                            | 32768              | Modus                                                                    | Word     | <b>RW</b>       | Ja          |  |  |
| $\mathbf{1}$   | 0x8001                                            | 32769              | Soll P                                                                   | Int16    | <b>RW</b>       |             |  |  |
| $\sqrt{2}$     | 0x8002                                            | 32770              | Soll Q                                                                   | Int16    | <b>RW</b>       |             |  |  |
| 3              | 0x8003                                            | 32771              | Soll SOC                                                                 | Int16    | <b>RW</b>       |             |  |  |
| $\overline{4}$ | 0x8004                                            | 32772              |                                                                          |          |                 |             |  |  |
| $\bf 5$        | 0x8005                                            | 32773              | SOC Grenze max                                                           | Int16    | RW              | Ja          |  |  |
| 6              | 0x8006                                            | 32774              | SOC Grenze min                                                           | Int16    | <b>RW</b>       | Ja          |  |  |
| $\overline{7}$ | 0x8007                                            | 32775              | SOC Grenze Erhaltungsladung                                              | Int16    | <b>RW</b>       | Ja          |  |  |
| 8              | 0x8008                                            | 32776              |                                                                          |          |                 |             |  |  |
| $9\phantom{.}$ | 0x8009                                            | 32777              | LSK Kappungslimit                                                        | Real     | <b>RW</b>       | Ja          |  |  |
| 10             | 0x800A                                            | 32778              |                                                                          |          |                 |             |  |  |
| 11             | 0x800B                                            | 32779              |                                                                          |          |                 |             |  |  |
| 12             | 0x800C                                            | 32780              |                                                                          |          |                 |             |  |  |
| 13             | 0x800D                                            | 32781              | Reset Errors                                                             | Word     | <b>RW</b>       |             |  |  |

<span id="page-59-2"></span><span id="page-59-0"></span>

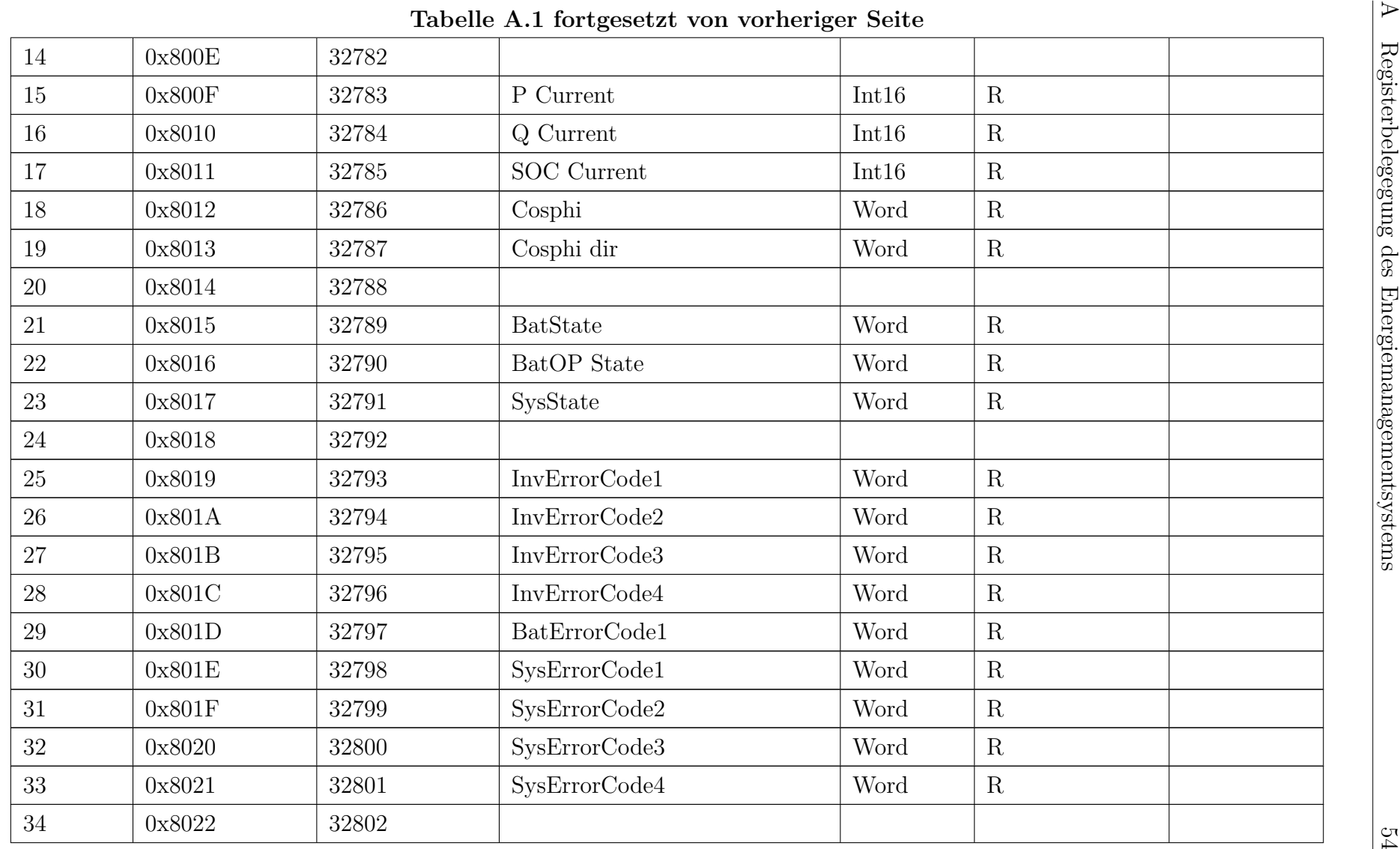

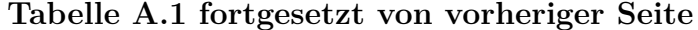

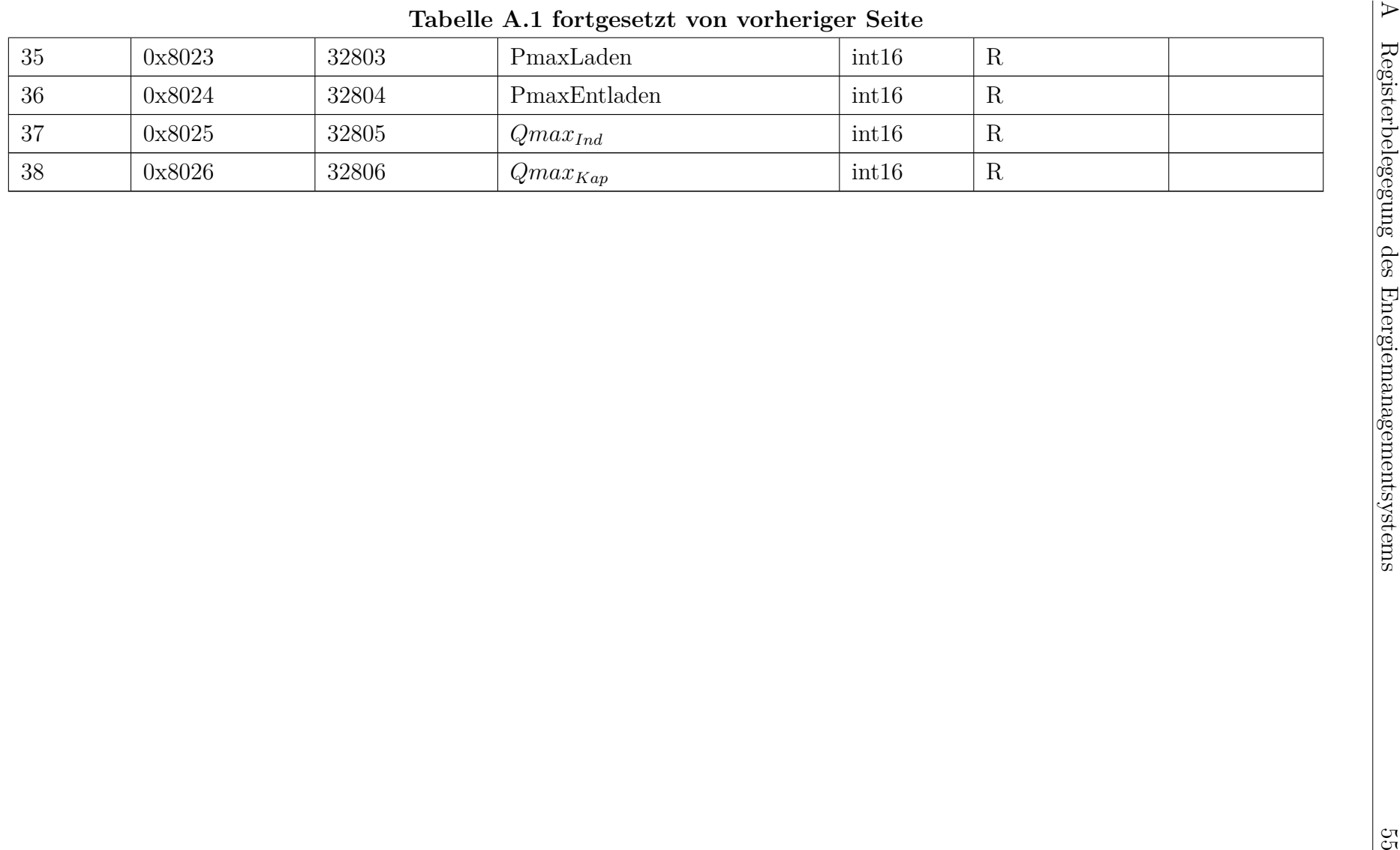